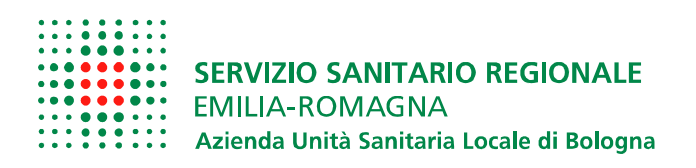

# **Allegato G**

# Specifiche tecniche dei Servizi di Versamento per la conservazione sostitutiva

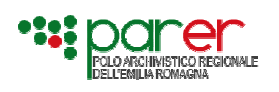

Specifiche tecniche dei servizi di versamento per la conservazione sostitutiva

Emesso il 15/09/2011 Versione 1.1

# **Specifiche tecniche dei Servizi di Versamento per la conservazione sostitutiva**

# **Versioni**

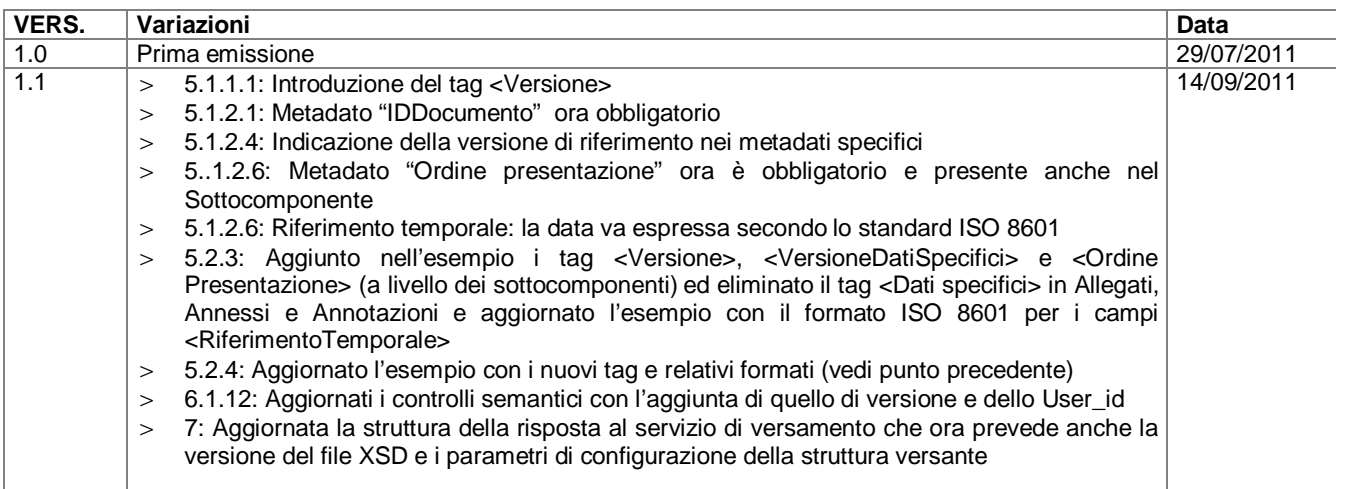

#### **Documenti di riferimento**

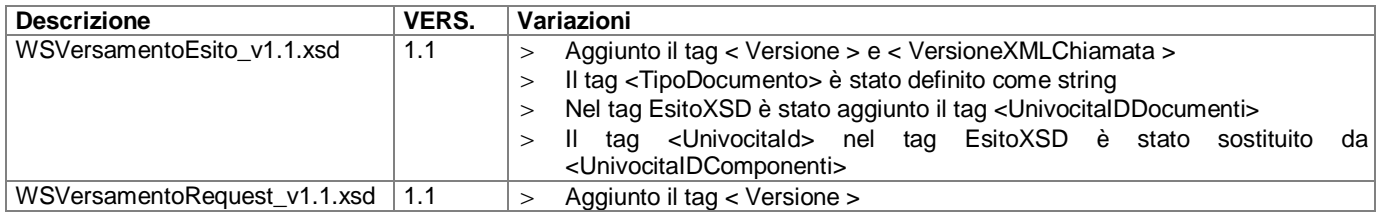

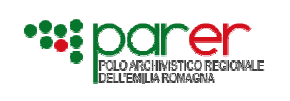

# **Sommario**

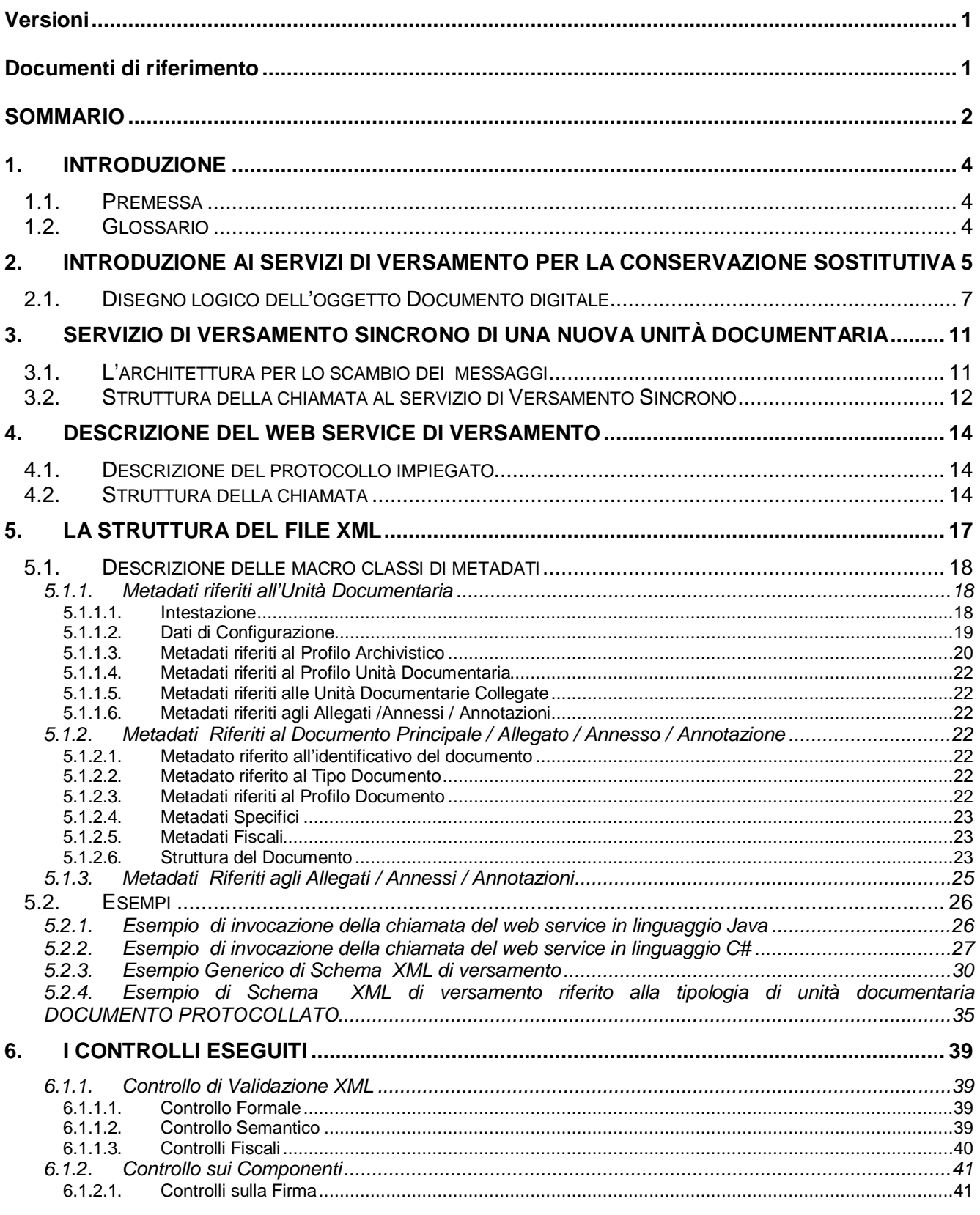

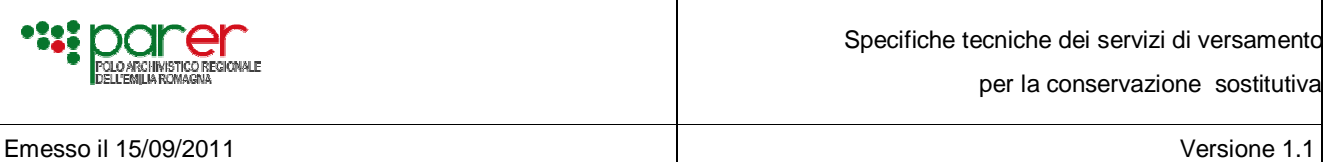

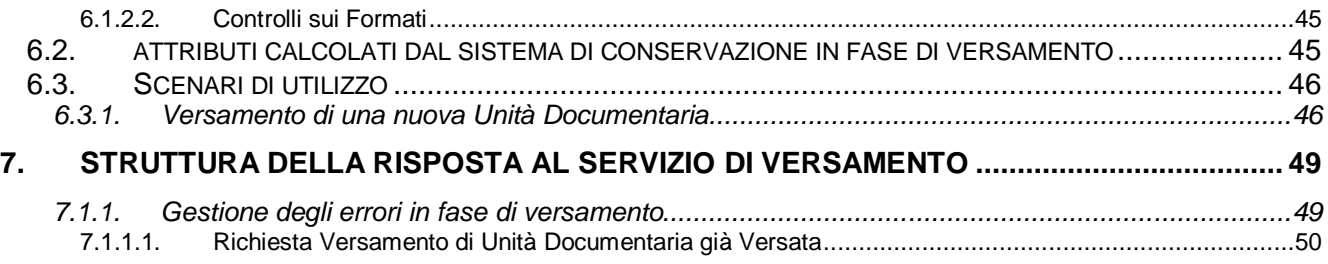

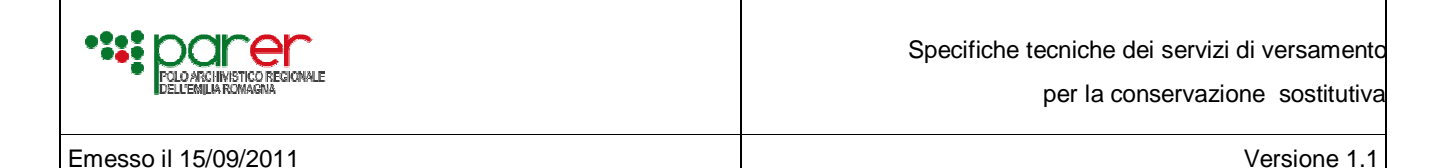

# **1. INTRODUZIONE**

#### **1.1. PREMESSA**

Il presente documento ha lo scopo di introdurre le specifiche dei servizi per il versamento in conservazione sostitutiva esposti dal Polo Archivistico Regionale dell'Emilia-Romagna (ParER). Dopo una parte introduttiva finalizzata a illustrare a livello generale i servizi di versamento per la conservazione sostitutiva e il disegno logico dell'Unità documentaria (intesa come l'unità elementare che compone l'archivio), il documento illustra nel dettaglio il servizio di versamento sincrono di una nuova unità documentaria, descrivendo l'architettura della sessione di versamento e la struttura della chiamata. Più in dettaglio viene poi illustrato il web service di versamento, con la descrizione delle classi di metadati previste e alcuni esempi a corredo, inclusi i codici di invocazione della chiamata in linguaggio Java e C#.

Il documento prosegue poi illustrando i controlli eseguiti durante la sessione di versamento per poi concludersi con la struttura della risposta che il sistema di conservazione restituisce al sistema versante a conclusione del processo di versamento.

Il documento è destinato principalmente a informatici e archivisti, sia degli enti produttori sia di altri soggetti coinvolti nel processo (software house, ecc.), dotati della necessaria conoscenza tecnica in ambito di gestione dei documenti informatici.

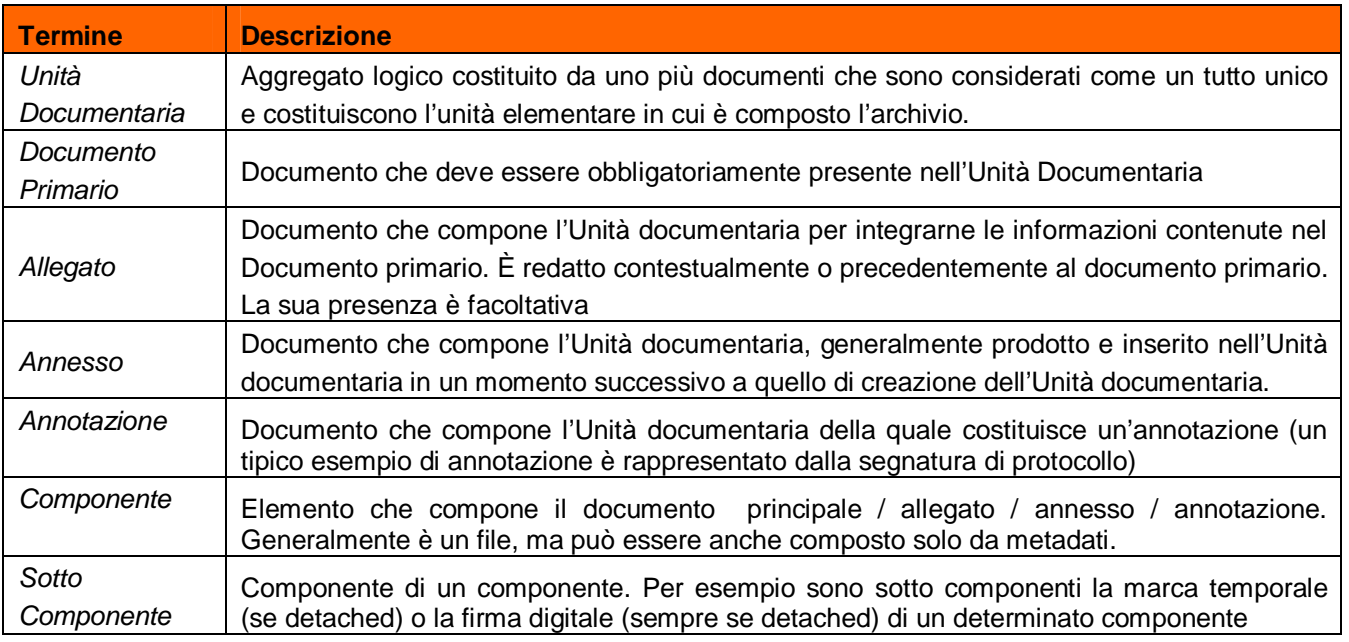

#### **1.2. GLOSSARIO**

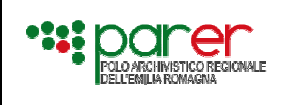

# **2. INTRODUZIONE AI SERVIZI DI VERSAMENTO PER LA CONSERVAZIONE SOSTITUTIVA**

Tenendo presente che le tipologie di documenti versati sono estremamente differenti, anche in termini di dimensioni, sono stati previsti due servizi di versamento:

- **servizi di versamento sincrono** che prevedono l'invio del file XML, e dei componenti che costituiscono l'unità documentaria, in un'unica chiamata, con contestuale risposta al versamento eseguito. Questi servizi sono già attivi e il presente documento farà riferimento esclusivamente ad essi.
- **servizi di versamento asincrono** che saranno attivati in un fase successiva e che consentiranno di superare i problemi prestazionali connessi al versamento di file con dimensioni molto grandi e il versamento dei fascicoli (unità archivisitiche) in archivio di deposito.

Il presente documento descrive i servizi di versamento sincrono per il versamento di una nuova unità documentaria .

In momenti successivi saranno attivati una serie di servizi ulteriori, finalizzati a gestire in maniera più completa il processo di versamento in conservazione dei documenti da parte degli enti produttori. In particolare sono previsti i seguenti servizi:

- Richiesta dello stato di versamento di una unità documentaria precedentemente versata, recupero del documento e dei metadati versati , recupero delle prove di conservazione
- Aggiunta di un nuovo documento riferito ad una unità documentaria precedentemente versata
- Revisione dei metadati di una unità documentaria precedentemente versata
- Annullamento di una unità documentaria precedentemente versata
- Sostituzione di una unità documentaria precedentemente versata

Di seguito si riporta una rappresentazione grafica dei processi che saranno gestiti dal sistema; il processo di versamento è stato evidenziato con un cerchio di colore rosso perché gestito attraverso il servizio oggetto della presente analisi.

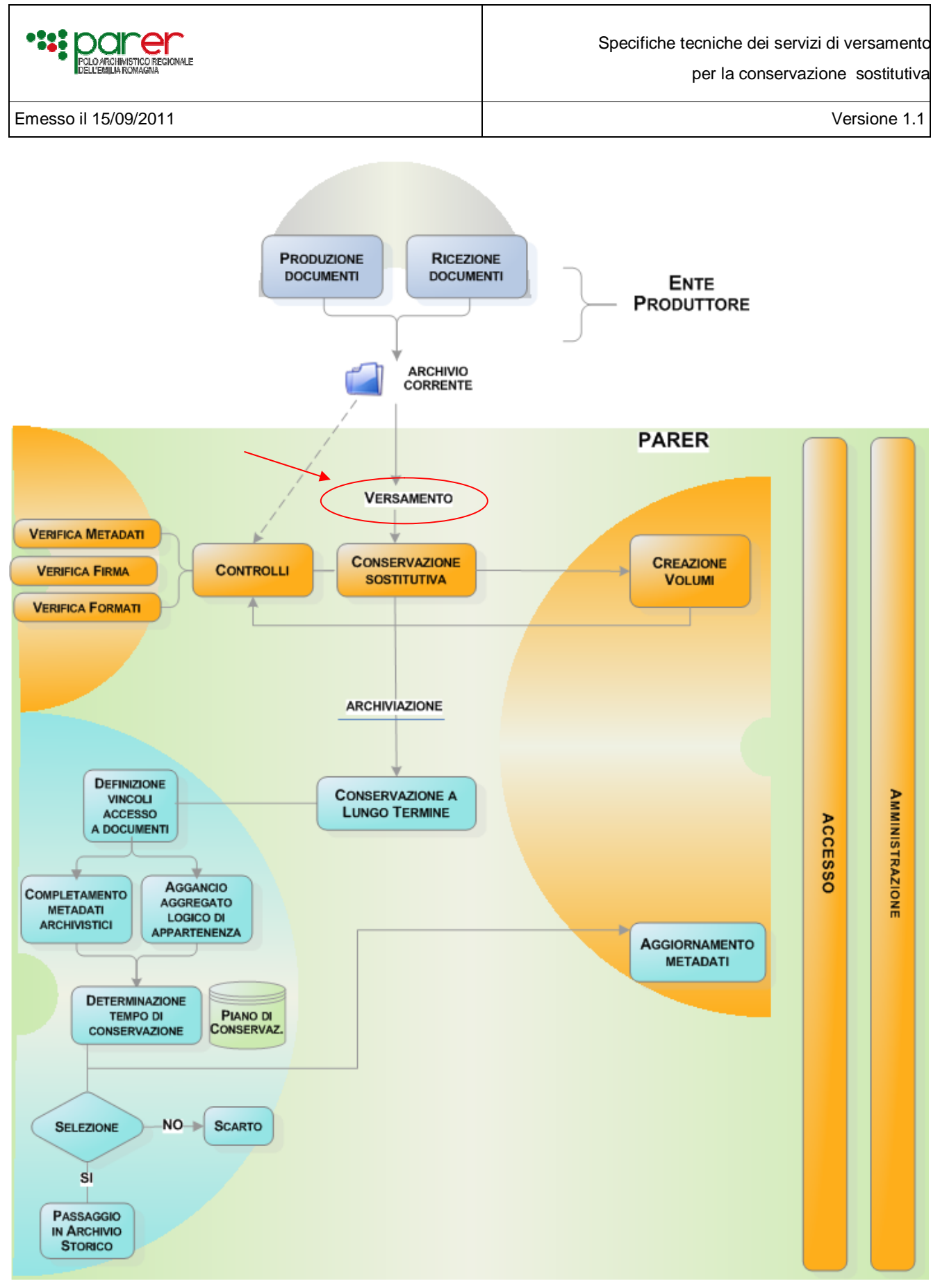

**Figura 1 - Modello del Sistema di Conservazione** 

L'applicativo dell'ente versante può eseguire il versamento dell'unità documentaria in Conservazione nel momento in cui questa viene acquisita nell'Archivio Corrente dell'ente oppure eseguire il

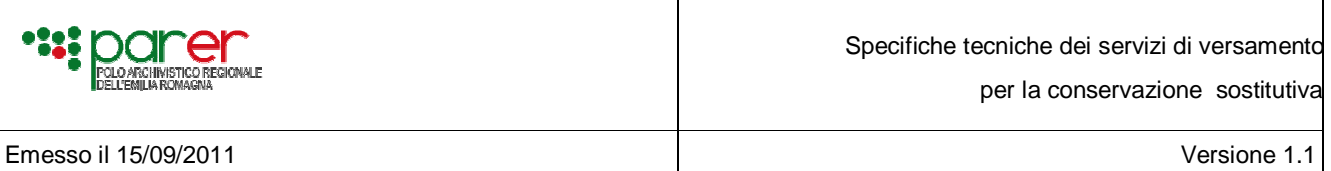

versamento in un momento successivo, attraverso un'estrazione dei documenti presenti in archivio (tipicamente con una procedura batch). Il modello si riferisce sia ai documenti interni prodotti all'interno dell'ente, sia ai documenti in ingresso / in uscita che vengono ricevuti ed inviati a soggetti terzi in varie modalità.

Nella figura tale concetto è stato esemplificato posizionando due rettangoli che confluiscono nel Versamento:

- "*Produzione*", che rappresenta i documenti prodotti all'interno dell'ente dai vari Applicativi presenti presso ogni ente. Tali applicativi potranno interfacciarsi al servizio per inviare al sistema di conservazione i documenti prodotti.
- "*Ricezione*" che indica i documenti inviati e ricevuti all'esterno dell'ente, quindi i documenti che hanno come interlocutore dell'Ente i cittadini, altre Pubbliche Amministrazioni, imprese private. Un grosso volume di documenti scambiati con l'esterno sono registrati all'interno delle procedure di Protocollo Informatico dell'ente; per altre tipologie di documenti la registrazione potrà avvenire anche su altri applicativi.

Il sistema di Conservazione prima di accettare un documento in Conservazione esegue una serie di controlli (Verifica Metadati; Verifica Formati; Verifica Firma).

L**'**immediata esecuzione del versamento in Conservazione garantisce la piena validità legale del documento acquisito nel sistema, in modo che i trattamenti previsti dalla normativa abbiano inizio tempestivamente, riducendo così i rischi di portare in conservazione documentazione con firma scaduta o revocata.

L'ente produttore può in questo modo affidare *in toto* a PARER le responsabilità legali e tecnologiche della conservazione che comportano periodiche attività di manutenzione per le quali, generalmente, non è attrezzato come invece lo è per gestire le caratteristiche di autenticità, integrità, accessibilità ed integrabilità del documento cartaceo.

Per effettuare il versamento viene quindi messo a disposizione un apposito servizio, descritto nel presente documento, che permetta agli applicativi di riversare la propria documentazione su Parer.

# **2.1. DISEGNO LOGICO DELL'OGGETTO DOCUMENTO DIGITALE**

L'unità minima diversamento è l'*Unità Documentaria*.

Ogni unità documentaria è composta da uno o più documenti, di cui almeno un *documento principale.*  Oltre al documento principale, l'unità documentaria può essere eventualmente composta da n documenti *Allegati*, n documenti *Annessi* (documenti prodotti generalmente in un momento successivo rispetto al documento principale, come ad esempio le relate di pubblicazione all'Albo pretorio) ed n documenti *Annotazioni* (ad esempio, la segnatura di protocollo).

L'Unità Documentaria è identificata univocamente (come spiegato in seguito) dalla terna di valori TIPO REGISTRO-ANNO-NUMERO (es.: DELIBERE-2011-45), mentre i documenti sono identificati univocamente con una chiave generata a partire da quella dell'unità documentaria cui viene aggiunto un suffisso indicante la tipologia e il progressivo all'interno di tale tipologia. Più in specifico:

Unità documentaria: DELIBERE-2011-45 Documento Principale: DELIBERE-2011-45-PRINCIPALE Allegato: DELIBERE-2011-45-ALLEGATO-1 (per indicare il primo allegato)

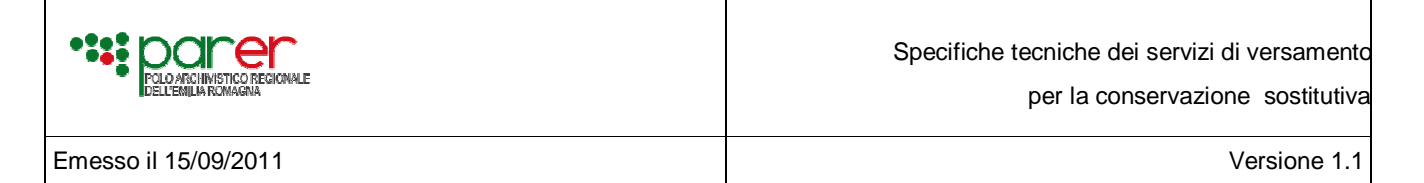

Annesso: DELIBERE-2011-45-ANNESSO-1 Annotazione: DELIBERE-2011-45-ANNOTAZIONE-1

A sua volta, ogni documento (principale, allegato, annesso, annotazione) può contenere varie *Strutture*. Ogni Struttura ha un proprio Tipo Struttura, che ne definisce la semantica.

Le strutture sono costituite da una o più *Componenti*.

Ogni Componente può contenere n *Sotto Componenti* riferiti al componente stesso: per esempio il riferimento temporale riferito al file, la firma detached di quel determinato componente.

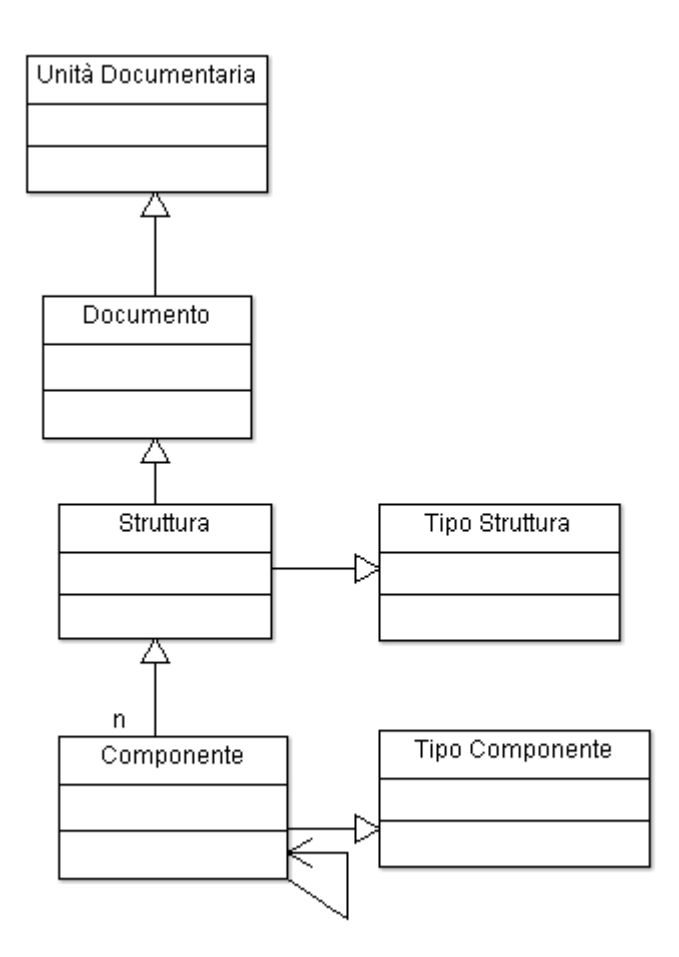

**Figura 2 – Disegno logico di un'unità documentaria**

Ogni componente dispone di:

- un supporto di ogni componente: al momento i supporti individuati sono "FILE" o "METADATI"
- un proprio Tipo (*Tipo Componente)*: per esempio il tipo "Contenuto", "Firma", "Marca", "Segnatura".
- se il Tipo Supporto è di tipo file, ogni file presente nel componente avrà un proprio formato
- se il Tipo Componente è di tipo contenuto, è possibile indicare il tipo di rappresentazione, cioè il file o il riferimento al file che permette di rappresentare il file contenuto versato.

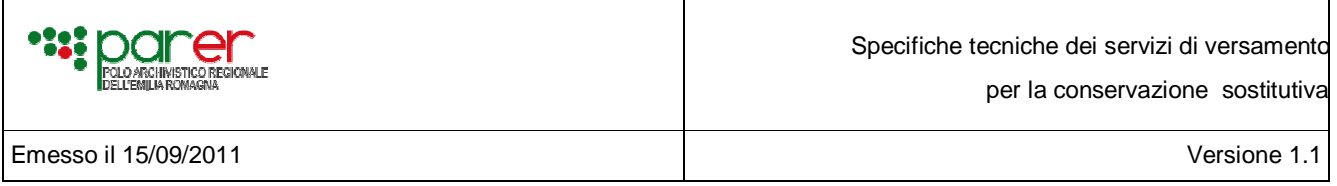

Di seguito sono descritti alcuni esempi di componenti.

Possibili Esempi:

#### **Struttura A**

Questa struttura si compone di un solo Componente C1 di tipo file che rappresenta il contenuto. In questo caso non è necessario indicare il tipo di rappresentazione

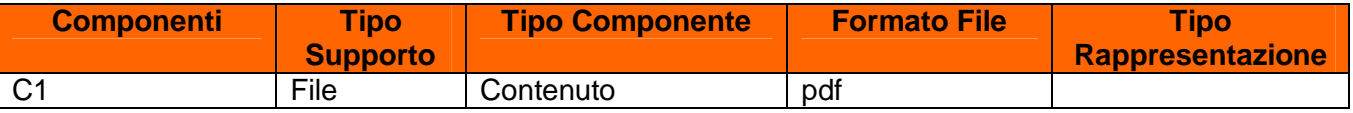

#### **Struttura B**

Questa struttura si compone di un Componente C1 di tipo file che rappresenta il contenuto e di un componente C2 di tipo Firma (trattasi di una firma detached). Anche in questo caso non è necessario indicare il tipo di rappresentazione

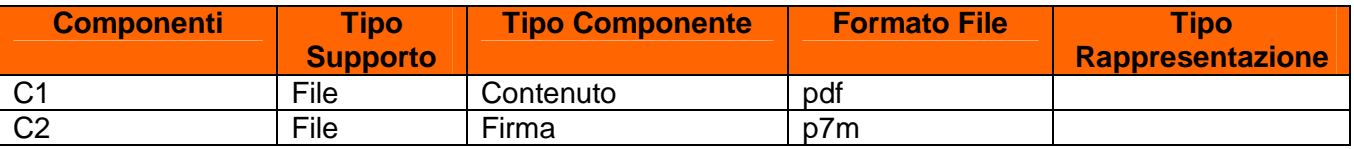

#### **Struttura C**

Questa struttura si compone di un Componente C1 che rappresenta il contenuto, di un Componente C2 di tipo dati che consente di referenziare il file contenuto al relativo convertitore (versato in precedenza). Nell'esempio è stato inoltre inserito un terzo componente C3 di tipo firma, che rappresenta un sottocomponente del file di tipo contenuto.

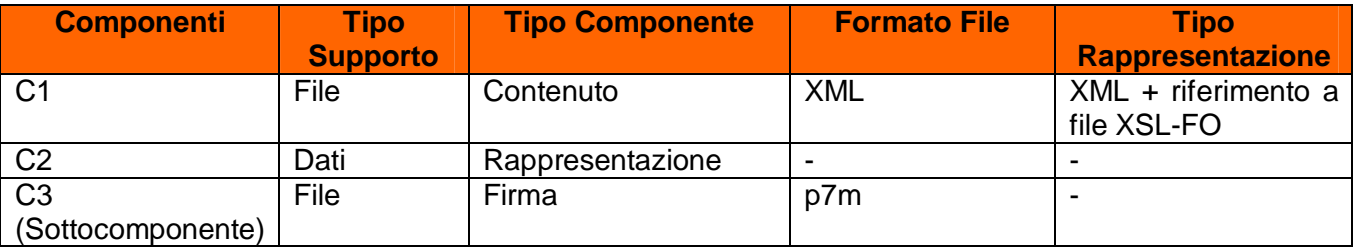

# **Struttura D**

Questo esempio differisce dal precedente in quanto l'XSL-FO necessario per la rappresentazione del file XML risulta embedded al documento XML stesso.

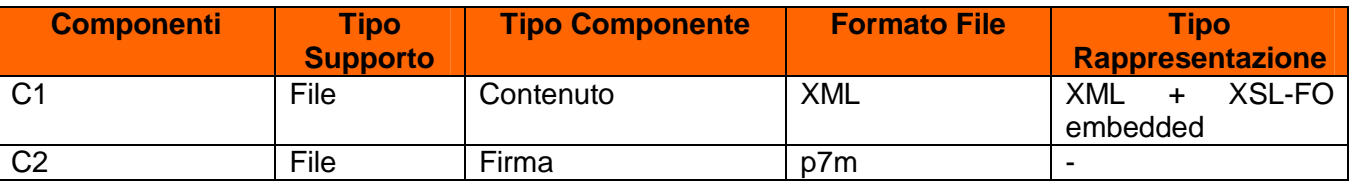

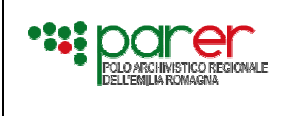

#### **Struttura E**

In questo esempio la firma e l'XSL-FO di rappresentazione sono embedded al documento XML stesso

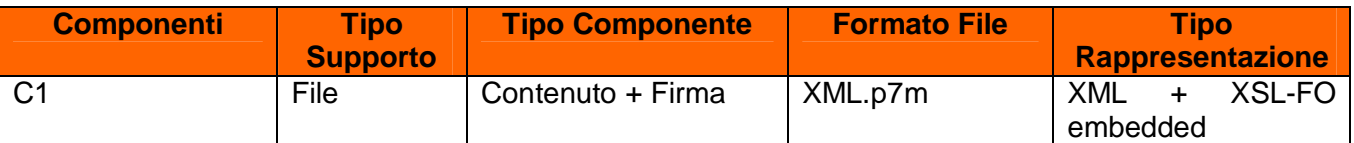

#### **Struttura F**

In questo esempio viene versato sia il componente C1 di tipo contenuto, indicando che per la rappresentazione occorre utilizzare il componente C2

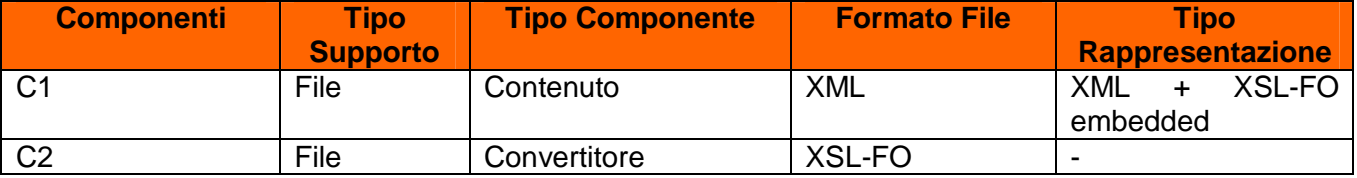

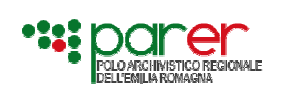

# **3. SERVIZIO DI VERSAMENTO SINCRONO DI UNA NUOVA UNITÀ DOCUMENTARIA**

Il servizio permette il versamento di una nuova unità documentaria, da parte di un applicativo di un Ente versante, nel sistema di Conservazione presso Parer.

#### **3.1. L'ARCHITETTURA PER LO SCAMBIO DEI MESSAGGI**

Il servizio di versamento permette di inviare al sistema di conservazione le Unità Documentarie, i cui documenti, metadati e componenti sono descritti in un file XML che contiene:

- metadati identificativi dell'unità documentaria da versare
- metadati che descrivono l'unità documentaria versata
- metadati che descrivono il documento principale versato
- metadati che descrivono ogni singolo allegato/annesso/annotazione versato

Le informazioni riferite all' Ente – Struttura – Ambiente – UserID (presenti nell'Intestazione del file XML e descritte in dettaglio più avanti) permettono di identificare l'applicativo che richiama il servizio. Tale indicazione risulta fondamentale per garantire la provenienza e l'autenticità delle unità documentarie sottomessi, consentendo il versamento solo alle applicazioni a ciò autorizzate.

Le informazioni riferite alla chiave permettono di identificare l'unità documentaria di cui si richiede il versamento, verificando che non sia stata precedentemente versata.

Ogni file viene descritto nell'XML attraverso un identificativo univoco, utilizzato per consentire la ricomposizione delle unità versate.

Al ricevimento dei componenti, il sistema di conservazione avvia in automatico i seguenti controlli:

- controllo formale, eseguito attraverso il confronto della struttura XML inviata con l'XSD relativo alla tipologia documentaria
- controllo semantico sui metadati, estrapolando dal file XML le informazioni che obbligatoriamente sono controllate prima di accettare in versamento l'unità documentaria inviata.
- controllo sui file inviati che sono stati referenziati nel file XML

Tutti i controlli sono svolti a livello sincrono, per cui una possibile criticità è rappresentata dall'eventuale scadenza di sessione in fase di attesa della risposta.

In caso di timeout generato in attesa della risposta, il sistema di conservazione continua ad elaborare il versamento, tuttavia l'applicativo chiamante non ha possibilità di ricevere l'esito dell'avvenuta operazione avendo interrotto la sessione di comunicazione.

Nel caso in cui l'applicativo chiamante ripetesse il versamento della stessa unità documentaria (non avendo ricevuto l'esito dell'operazione a causa del timeout), il sistema genererà un errore in quanto l'unità documentaria oggetto di versamento è già stato acquisita. Nella risposta che il sistema invierà all'applicativo chiamante sarà indicato lo stato di conservazione di tale unità documentaria.

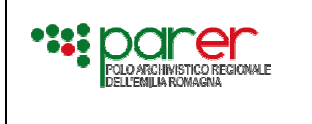

#### **3.2. STRUTTURA DELLA CHIAMATA AL SERVIZIO DI VERSAMENTO SINCRONO**

L'applicativo chiamante richiama il servizio inviando l'XML e i componenti (componenti che costituiscono il documento principale e gli allegati/annessi/annotazioni).

Il sistema di conservazione inizia a processare il file XML ricavando le informazioni riferite all' Ente – Struttura – Ambiente – UserID, identificando pertanto la provenienza e verificando che il Versatore sia autorizzato al versamento.

Il sistema di conservazione avvia in automatico i controlli, al termine dei quali invia la risposta all'Applicativo versante.

Il grafico modella la sequenza del processo:

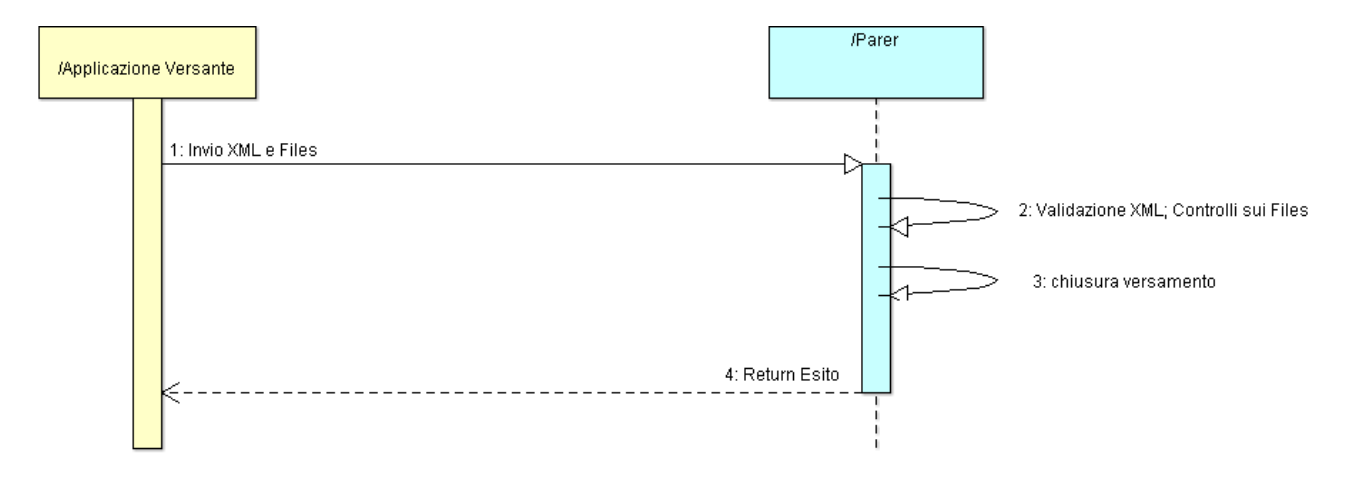

**Figura 3 - Diagramma di Sequenza – Versamento Nuova Unità Documentaria**

#### Passo 1:

L'applicativo versante chiama il servizio di versamento ed esegue l'invio:

- del file XML contenente la descrizione dell'unità documentaria di cui si richiede il versamento
- dei componenti che costituiscono il documento principale e gli eventuali allegati/annessi/annotazioni

#### Passo 2:

Il sistema di Conservazione esegue:

- la validazione del file XML con lo schema XSD relativo alla tipologia documentaria passata in input in fase di chiamata al servizio.
- Il controllo semantico sui metadati estrapolati dal file XML inviato
- Il calcolo degli appositi attributi sui componenti inviati (chiavi documenti, dimensione file, URN, Hash, Verifica Presenza Firma)
- I controlli sui componenti inviati (controllo formati e controllo della firma digitale apposta)

Passo 3:

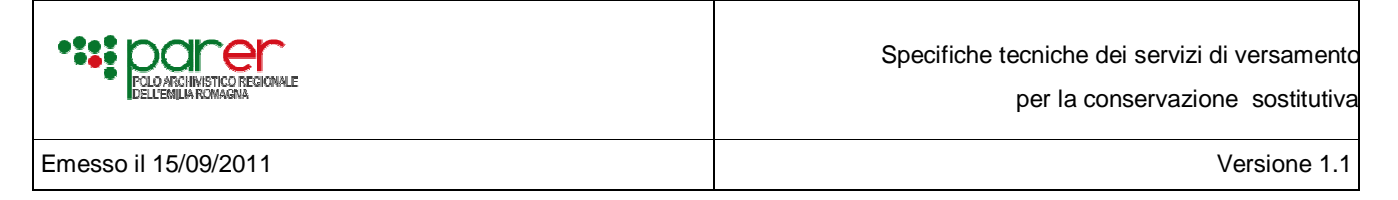

Al termine dei controlli definiti al passo 2, il sistema di conservazione esegue il salvataggio dei componenti sul sistema di conservazione.

#### Passo 4:

L'applicativo di conservazione invia all'applicativo versante un messaggio con l'esito del versamento eseguito.

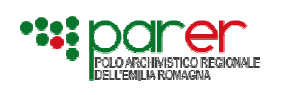

per la conservazione sostitutiva

Emesso il 15/09/2011 Versione 1.1

# **4. DESCRIZIONE DEL WEB SERVICE DI VERSAMENTO**

#### **4.1. DESCRIZIONE DEL PROTOCOLLO IMPIEGATO**

Il Web service di versamento, è stato implementato sul modello ReST (Representational State Transfer, http://en.wikipedia.org/wiki/Representational\_State\_Transfer), allo scopo di superare le intrinseche limitazioni del protocollo SOAP, nato per trasportare "messaggi" tra differenti applicazioni ma poco adatto per la trasmissione di allegati di dimensioni consistenti.

Questo modello di trasmissione è considerato molto efficiente, perché privo delle sovrastrutture imposte da SOAP, tra le quali si cita il vincolo di dover tradurre tutto il contenuto informativo in testo XML con la conseguente necessità di trasmettere gli allegati binari codificati tramite Base64.

Inoltre, l'utilizzo di un web service ReST comporta diversi vantaggi:

- l'utilizzo del protocollo standard HTTP, che risulta perfettamente gestibile anche in ambienti in cui siano presenti firewall o proxy
- il web service risulta completamente "sincrono" e la modalità di invocazione richiede l'uso di un unico protocollo, cosa che rende lo sviluppo o l'adeguamento di un client, relativamente semplice
- la possibilità offerta dal protocollo http di poter trasmettere gli allegati binari senza conversione in Base64, cosa che consente un tangibile incremento delle prestazioni ed un impiego più efficiente della rete.

#### **4.2. STRUTTURA DELLA CHIAMATA**

Come già accennato, il pacchetto di informazioni trasmesso dalla chiamata di versamento del web service è costituito da una *request* http che usa il metodo POST ed è codificata come "*multipart/formdata*".

L'utilizzo della modalità *multipart* consente di inviare tutte le componenti della *request* in un'unica transazione.

L'utilizzo dell'encoding "form-data" è stato scelto perché permette di gestire le parti che compongono la *request* come se fossero i campi (*field*) di una *form* di una pagina web; in particolare:

- le informazioni di tipo testuale (come i metadati in XML) vengono incapsulati in "form fields"
- gli allegati binari vengono semplicemente accodati nel pacchetto informativo, senza doverli convertire in formati testuali quali Base64

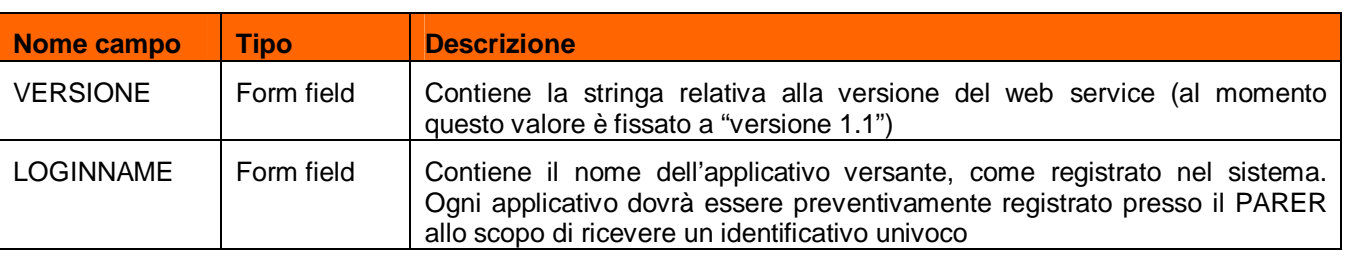

I campi che compongono la *request* sono:

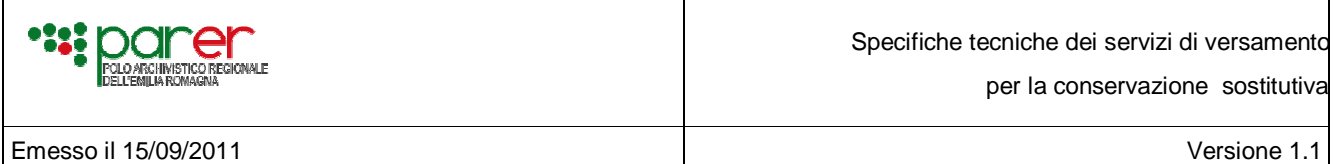

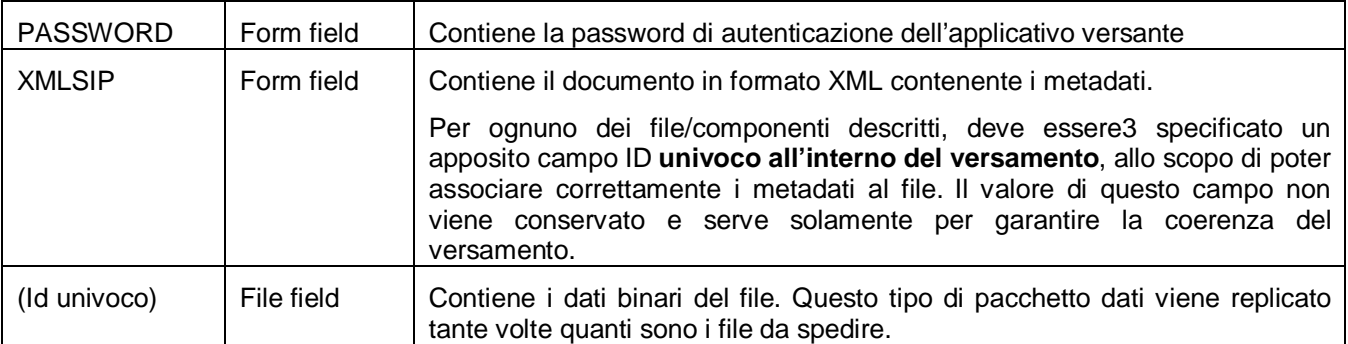

Lo schema che segue mostra la sequenza delle parti che compongono la richiesta di versamento.

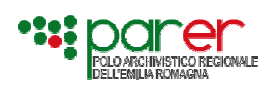

per la conservazione sostitutiva

Emesso il 15/09/2011 Versione 1.1

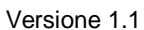

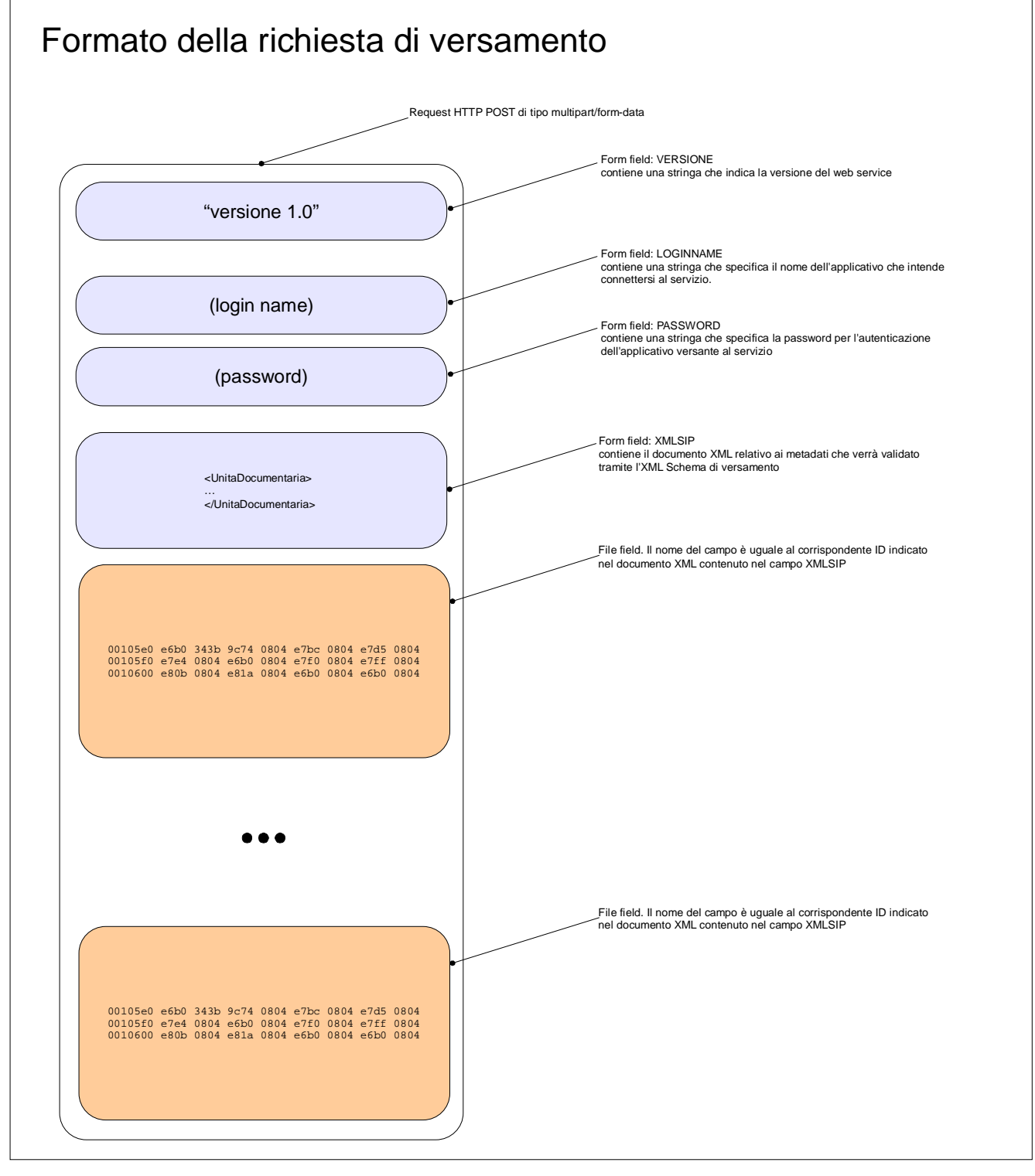

**Figura 4 Richiesta di Versamento**

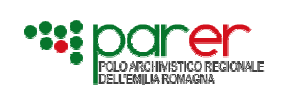

# **5. LA STRUTTURA DEL FILE XML**

In fase di versamento ogni unità documentaria inviata al sistema di conservazione viene descritta da una serie di metadati, raggruppati in macro classi. La struttura del file XML che descrive l'oggetto di versamento risulta composta dalle macro classi riferite all'unità documentaria, dalle macroclassi che descrivono il documento principale ed infine, se sono presenti allegati, dalle macro classi che descrivono ogni allegato. La macro struttura del file XML è pertanto la seguente:

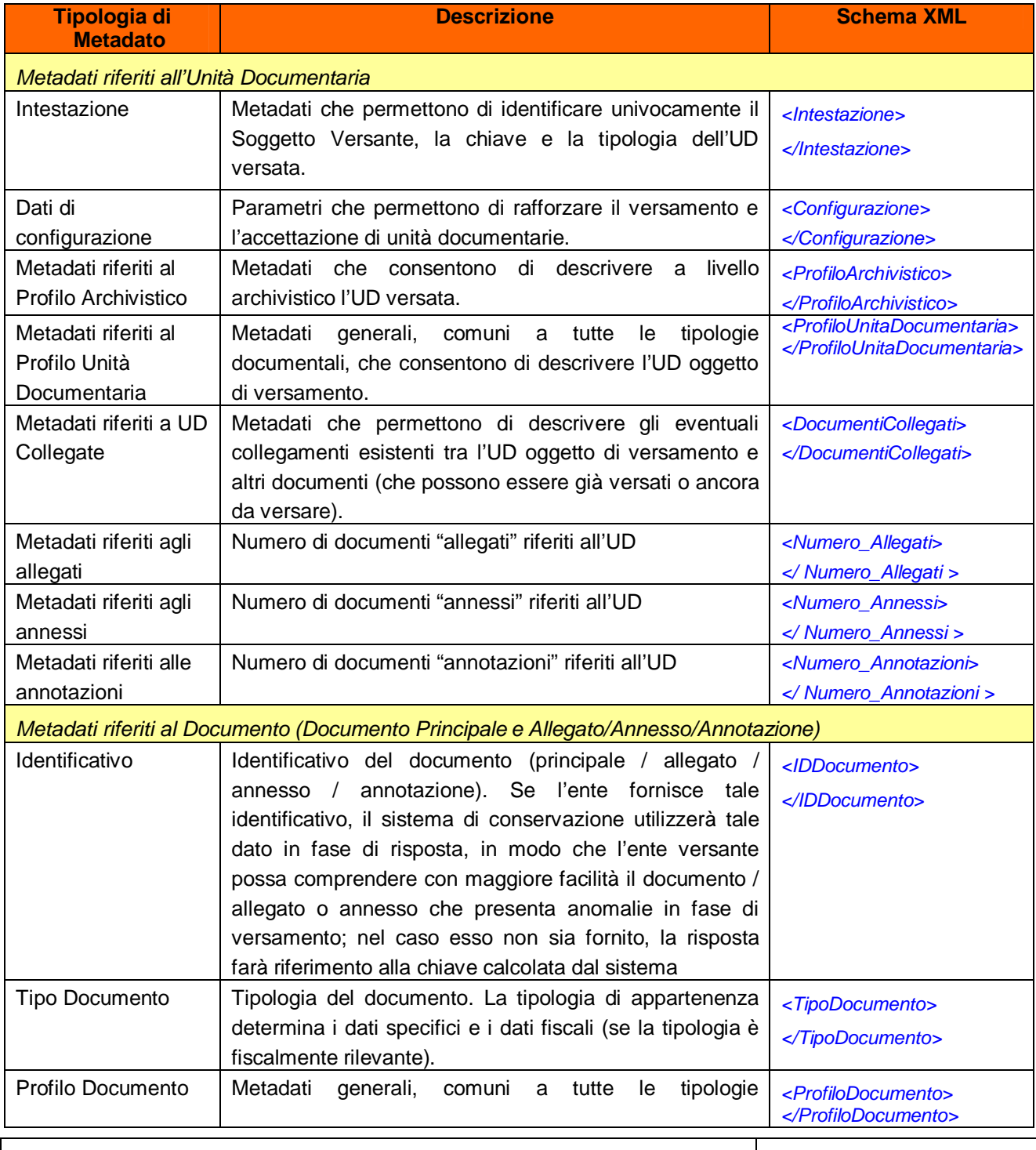

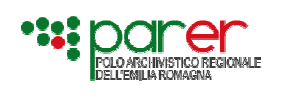

per la conservazione sostitutiva

Emesso il 15/09/2011 Versione 1.1

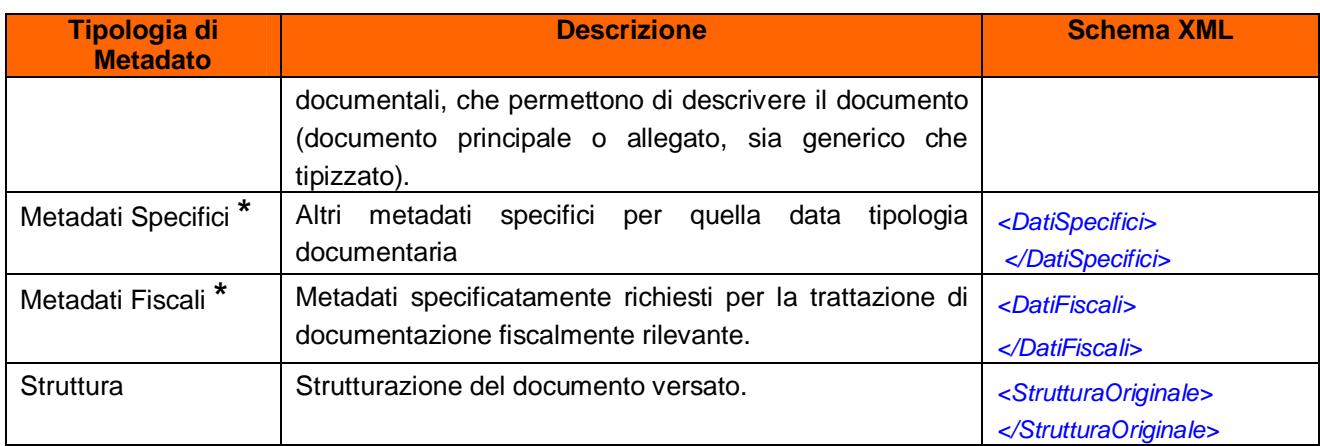

**\*** I metadati specifici e i metadati fiscali sono presenti solo nella descrizione del documento principale e degli allegati /annessi/annotazioni tipizzati; gli allegati/annessi/annotazioni generici sono descritti solo dal Profilo Documento e dai dati di struttura.

#### **5.1. DESCRIZIONE DELLE MACRO CLASSI DI METADATI**

#### **5.1.1. Metadati riferiti all'Unità Documentaria**

#### *5.1.1.1. Intestazione*

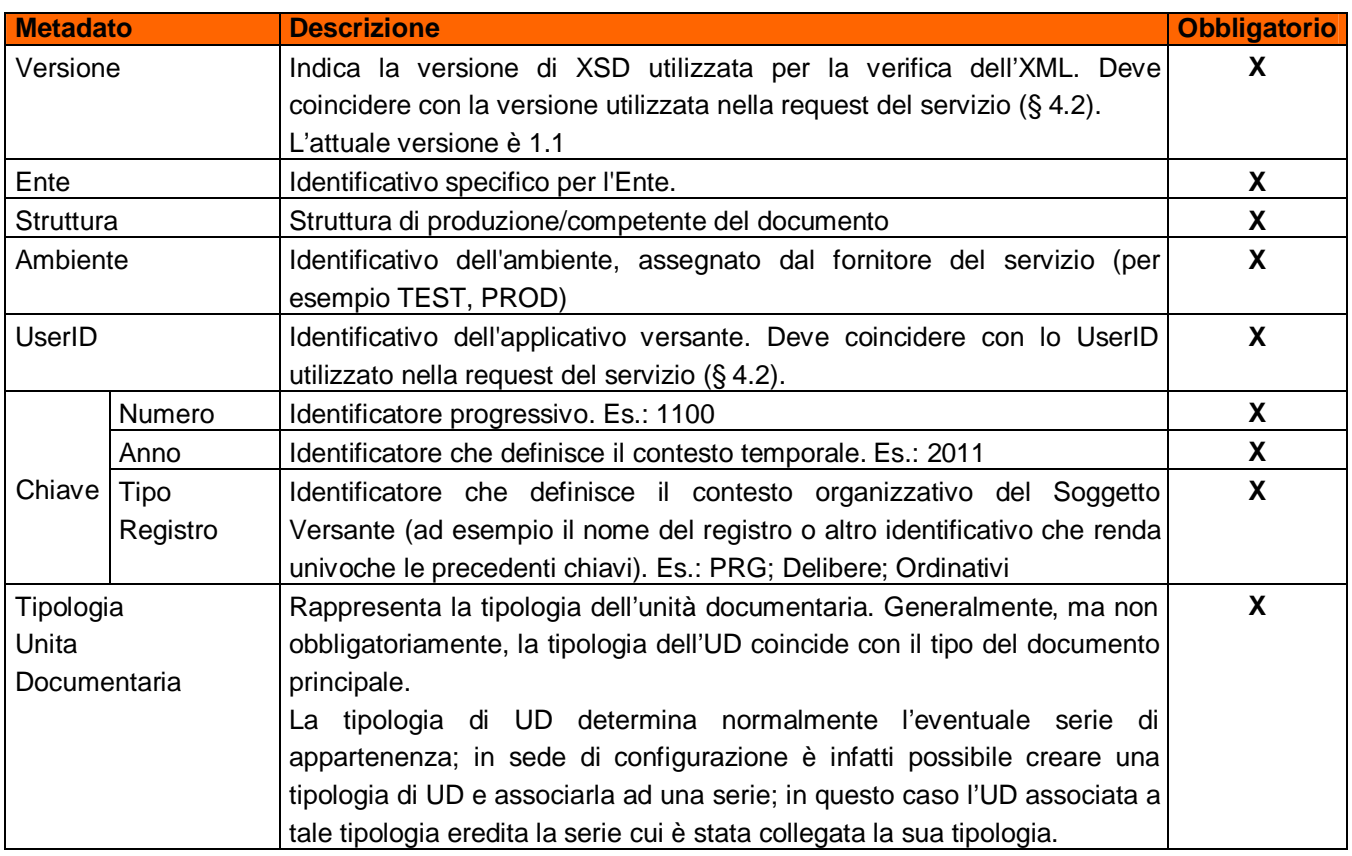

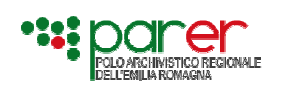

per la conservazione sostitutiva

Emesso il 15/09/2011 Versione 1.1

# *5.1.1.2. Dati di Configurazione*

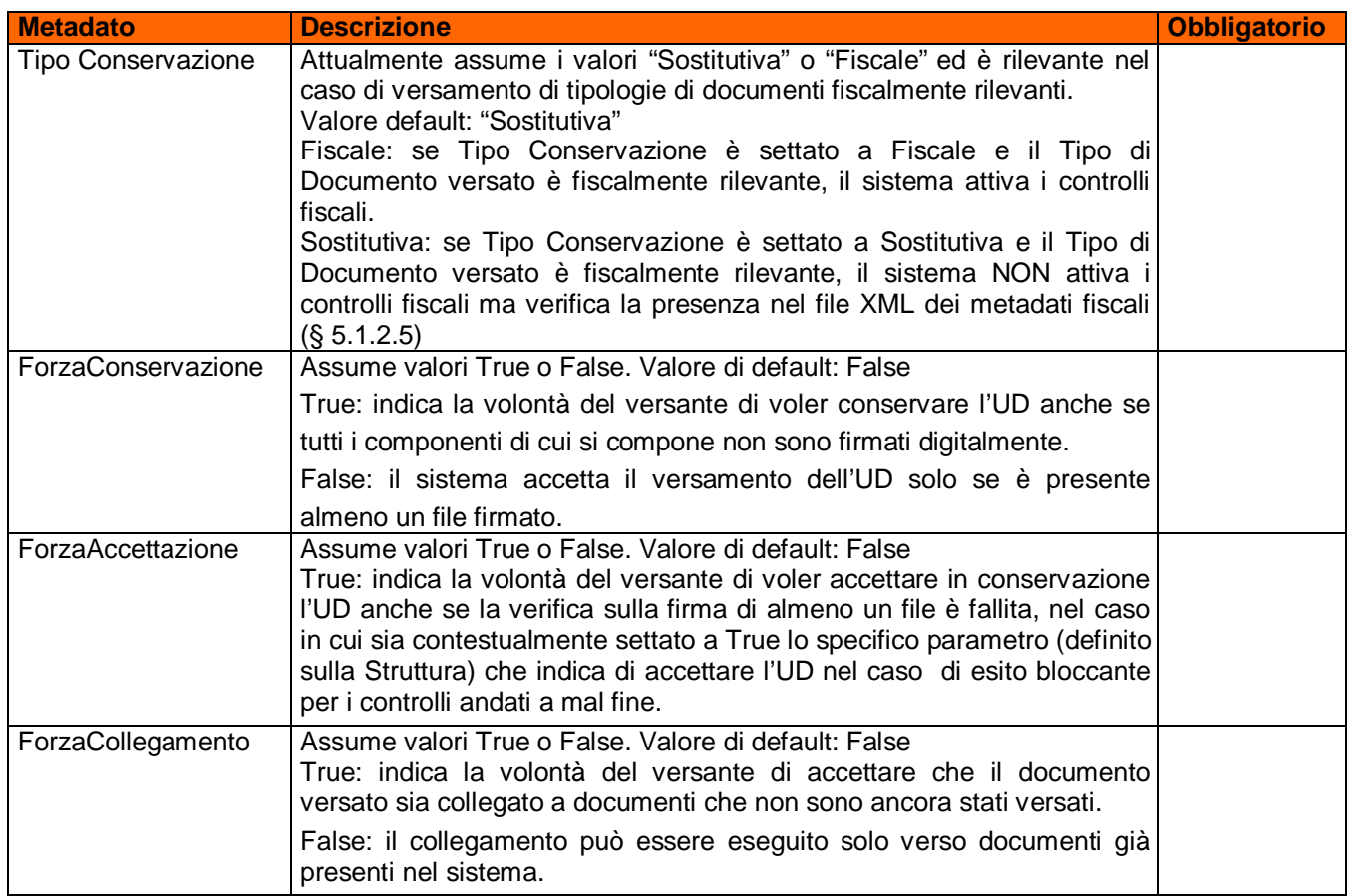

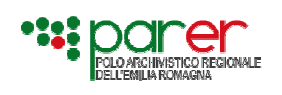

per la conservazione sostitutiva

Emesso il 15/09/2011 Versione 1.1

# *5.1.1.3. Metadati riferiti al Profilo Archivistico*

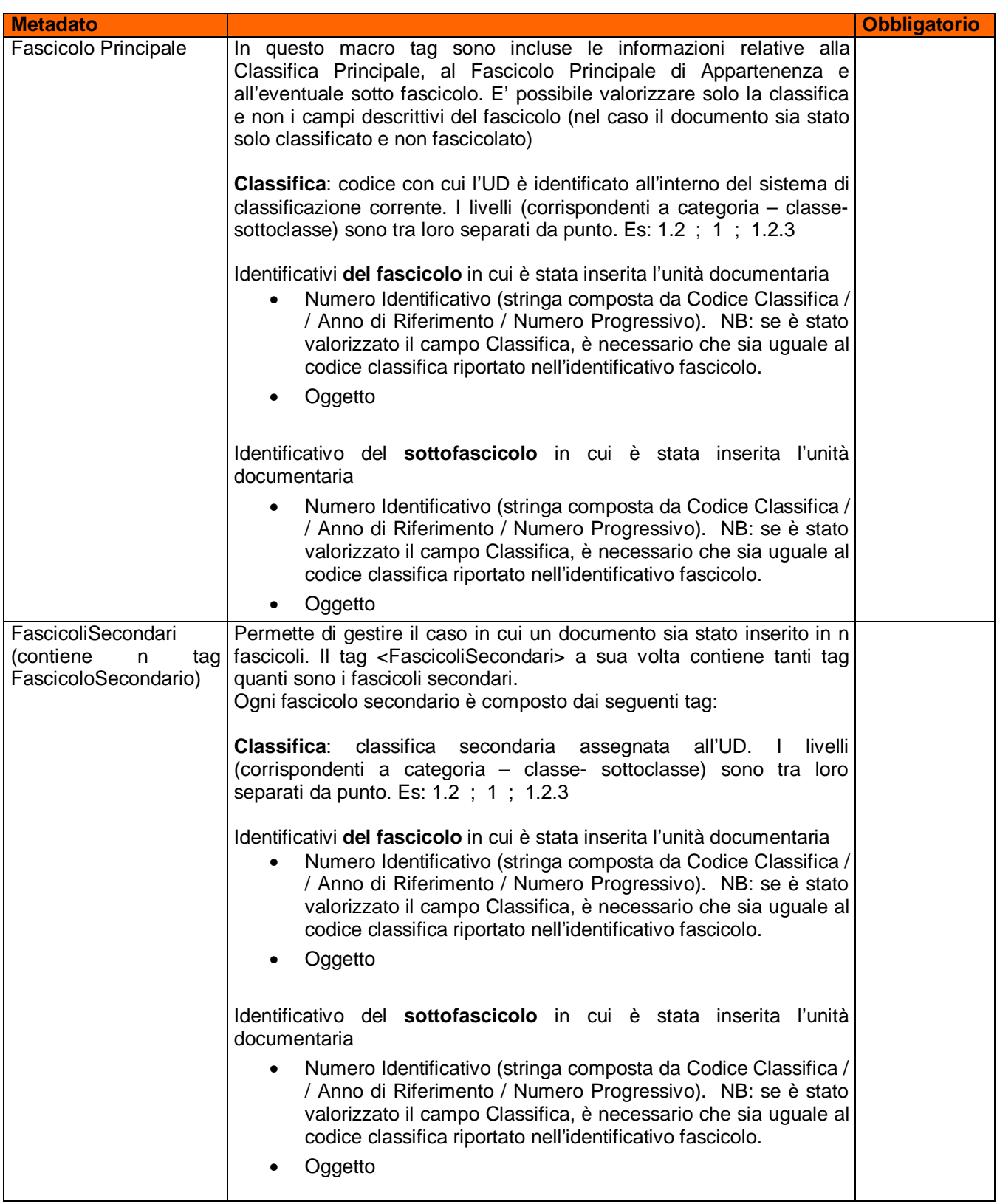

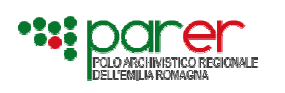

per la conservazione sostitutiva

Emesso il 15/09/2011 Versione 1.1

#### Alcuni esempi:

1) Valorizzazione della classifica e dell'identificativo del fascicolo principale *<ProfiloArchivistico> <FascicoloPrincipale> <Classifica>1.0.0</Classifica> <Fascicolo> <Identificativo>1.0.0/2011/1</Identificativo> <Oggetto>Pratica XXX</Oggetto> </Fascicolo> <SottoFascicolo> <Identificativo>1.0.0/2011/1/1</Identificativo> <Oggetto>Giustificativi</Oggetto> </SottoFascicolo> </FascicoloPrincipale> </ProfiloArchivistico>* 2) Valorizzazione della sola classifica *<ProfiloArchivistico> <FascicoloPrincipale> <Classifica>1.0.0</Classifica> </FascicoloPrincipale> <FascicoliSecondari> <FascicoloSecondario> <Classifica>2.0</Classifica> </FascicoloSecondario> </FascicoliSecondari> </ProfiloArchivistico>* 3) Valorizzazione del fascicolo principale e dei fascicoli secondari *<ProfiloArchivistico> <FascicoloPrincipale> <Classifica>1.0.0</Classifica> <Fascicolo> <Identificativo>1.0.0/2011/1</Identificativo> <Oggetto>Pratica XXX</Oggetto> </Fascicolo> <SottoFascicolo> <Identificativo>1.0.0/2011/1/1</Identificativo> <Oggetto>Giustificativi</Oggetto> </SottoFascicolo> </FascicoloPrincipale> <FascicoliSecondari> <FascicoloSecondario> <Classifica>2.0</Classifica> <Fascicolo> <Identificativo>2.0/2011/2</Identificativo> <Oggetto>Acquisti Vari</Oggetto> </Fascicolo> </FascicoloSecondario> <FascicoloSecondario> <Classifica>2.1</Classifica> <Fascicolo> <Identificativo>2.1/2011/3</Identificativo> <Oggetto>Oggetto del fascicolo 2.1</Oggetto> </Fascicolo> <SottoFascicolo> <Identificativo>2.1/2011/3/1</Identificativo> <Oggetto>Prova</Oggetto> </SottoFascicolo> </FascicoloSecondario> </FascicoliSecondari> </ProfiloArchivistico>*

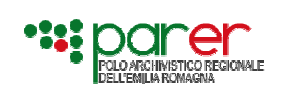

#### *5.1.1.4. Metadati riferiti al Profilo Unità Documentaria*

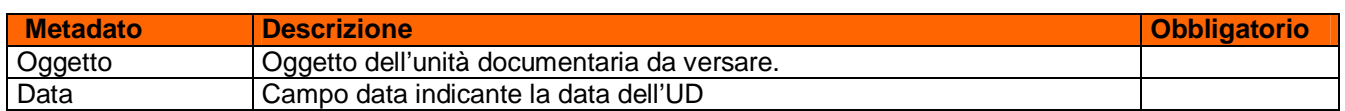

## *5.1.1.5. Metadati riferiti alle Unità Documentarie Collegate*

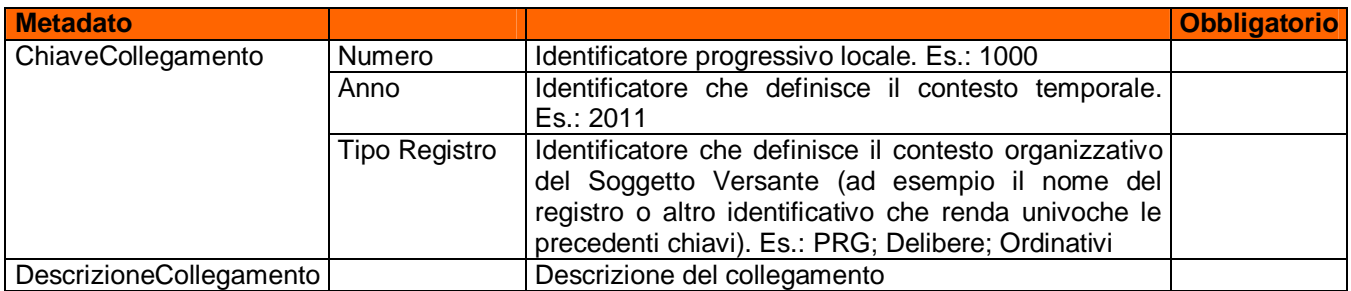

#### *5.1.1.6. Metadati riferiti agli Allegati /Annessi / Annotazioni*

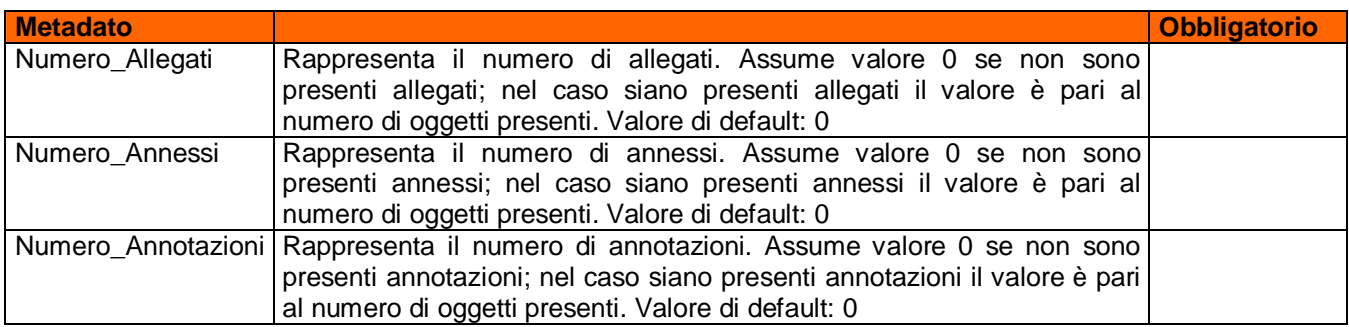

#### **5.1.2. Metadati Riferiti al Documento Principale / Allegato / Annesso / Annotazione**

#### *5.1.2.1. Metadato riferito all'identificativo del documento*

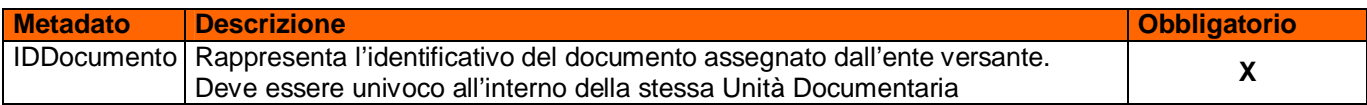

#### *5.1.2.2. Metadato riferito al Tipo Documento*

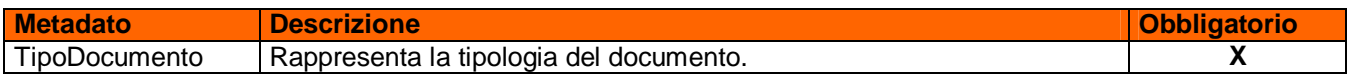

#### *5.1.2.3. Metadati riferiti al Profilo Documento*

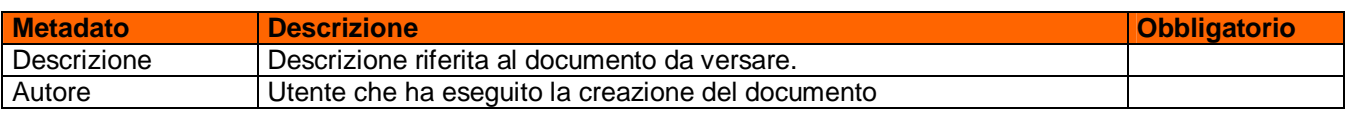

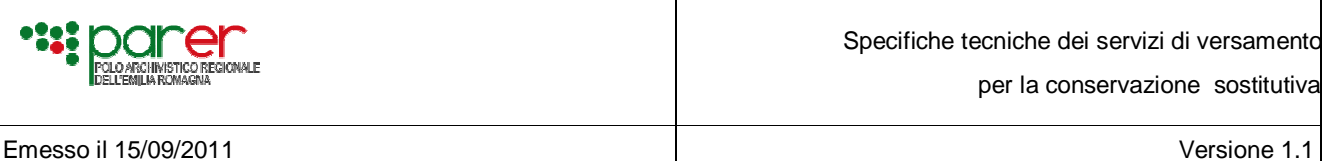

#### *5.1.2.4. Metadati Specifici*

In base alla tipologia associata al documento (identificata dal metadato "TipoDocumento"), è possibile inserire nello schema dei metadati specifici per tale tipologia, indicando la versione di riferimento. Sono metadati NON Obbligatori.

Se la tipologia associata al documento prevede metadati specifici, è obbligatorio il tag <DatiSpecifici> e indicarne la versione (<VersioneDatiSpecifici>). Se la tipologia di documento non prevede dati specifici, il tag <DatiSpecifici> non deve comparire nella request XML.

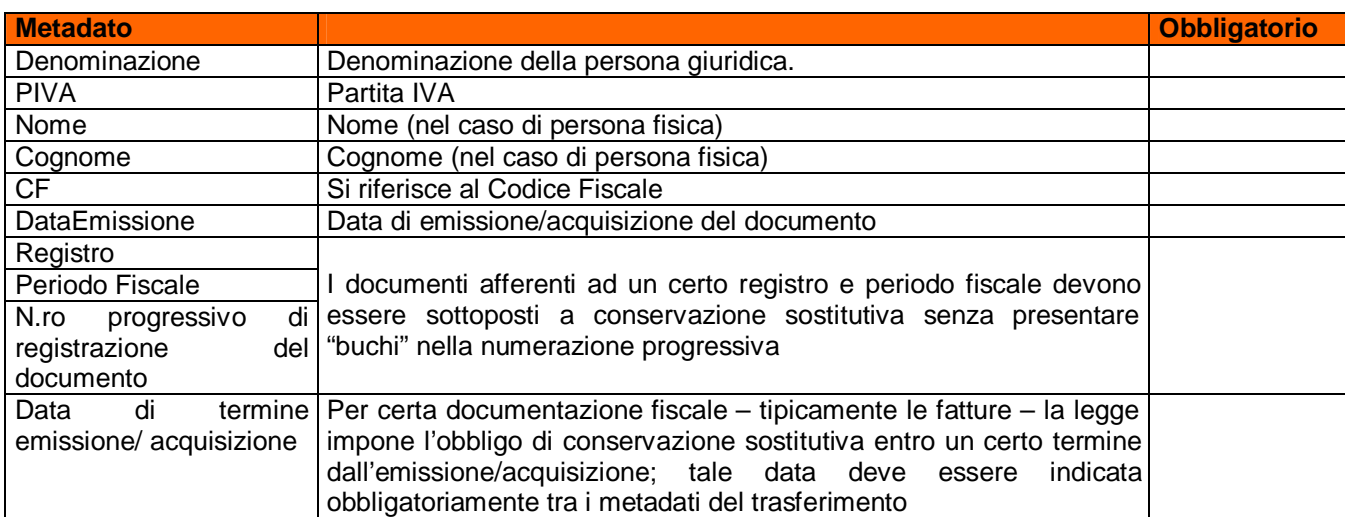

#### *5.1.2.5. Metadati Fiscali*

#### *5.1.2.6. Struttura del Documento*

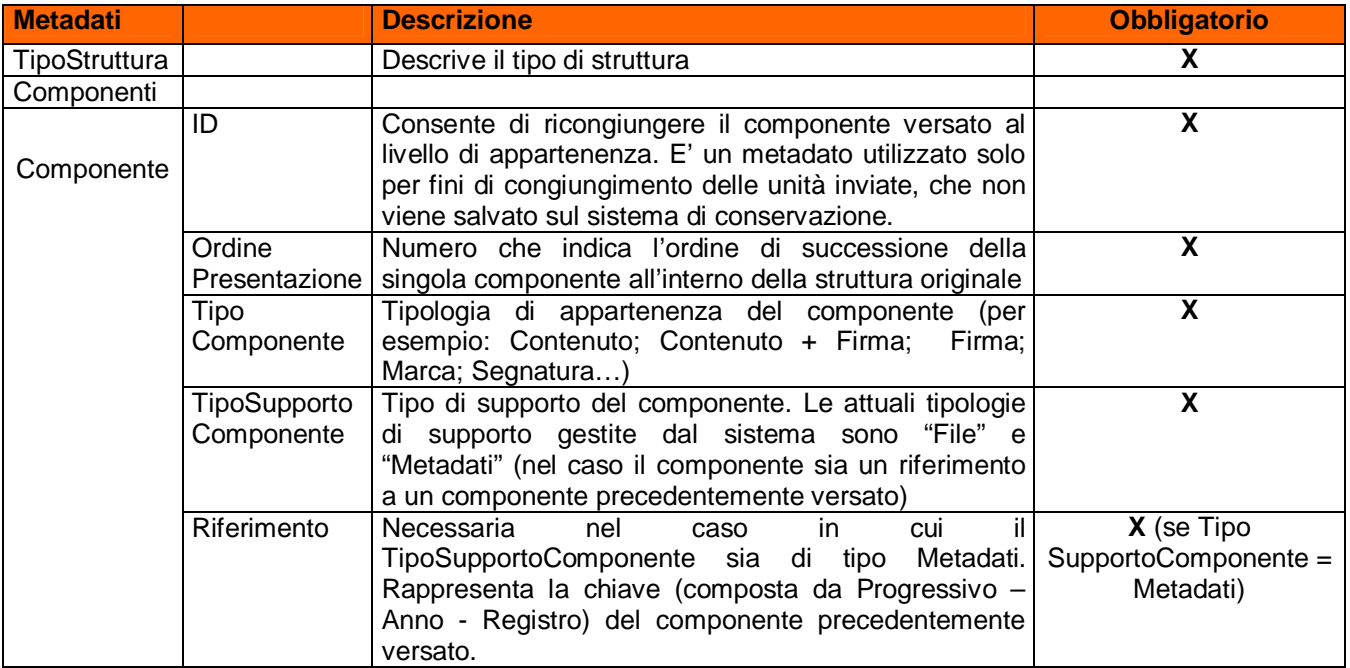

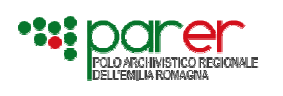

per la conservazione sostitutiva

Emesso il 15/09/2011 Versione 1.1

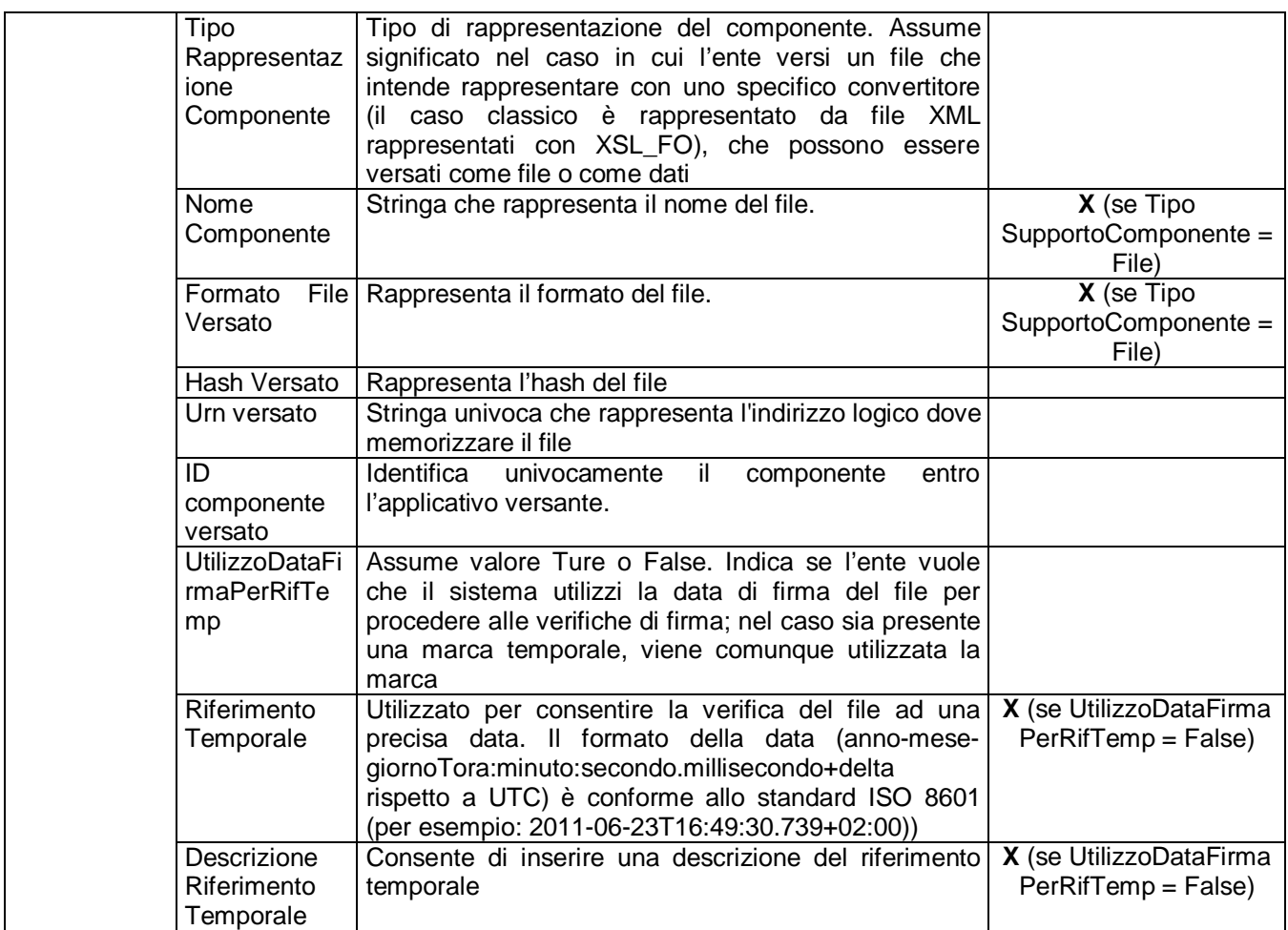

Ogni Componente può contenere n *Sotto Componenti* riferiti al componente stesso: per esempio il riferimento temporale riferito al file, la firma detached di quel determinato componente. I sottocomponenti sono descritti con una porzione dei metadati previsti per la descrizione del componente. In particolare, i sottocomponenti sono descritti con i seguenti metadati:

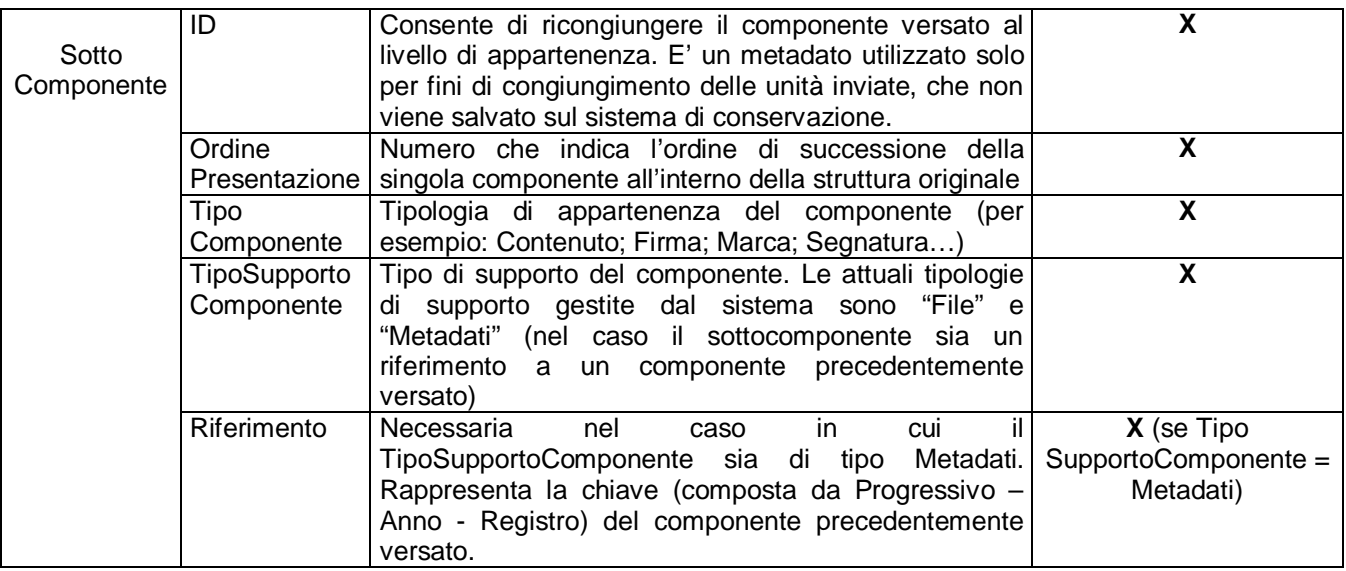

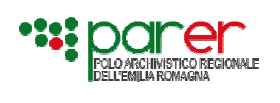

Nome **Componente** Stringa che rappresenta il nome del file. **X** (se Tipo SupportoComponente = File) Formato File Versato Rappresenta il formato del file. **X** (se Tipo SupportoComponente = File) Urn versato | Stringa univoca che rappresenta l'indirizzo logico dove memorizzare il file ID componente versato Identifica univocamente il componente entro l'applicativo versante.

# **5.1.3. Metadati Riferiti agli Allegati / Annessi / Annotazioni**

In questa sezione sono comprese le macro classi che permettono di descrivere gli eventuali documenti Allegati, Annessi ed Annotazioni.

L'allegato è un documento facoltativamente unito al documento primario per integrarne le informazioni redatto contestualmente o precedentemente al documento primario.

L'annesso è un documento facoltativamente unito al documento primario per integrarne le informazioni. E' redatto in un momento successivo a quello di redazione del documento primario.

L'annotazione è un file detached riferiti all'intera unità documentaria (un tipico esempio di annotazione è rappresentato dalla segnatura di protocollo.

L'applicativo consente di descrivere ogni allegato / annesso / annotazione versato con due casistiche:

• **Allegato/Annesso/Annotazione Generico:** gli allegati/annessi/annotazioni generici appartengono alla tipologia documentaria "Generico". Tale tipologia permette di descrivere l'allegato/annesso/annotazione attraverso i metadati riferiti all'identificativo del documento (§ 5.1.2.1), al tipo (§ 5.1.2.2), al profilo documento (§ 5.1.2.1) e alla struttura (§ 5.1.2.6).

Pertanto la struttura di un allegato/ annesso/ annotazione generico è la seguente:

- <Allegato> <IDDocumento>token</IDDocumento> <TipoDocumento>token</TipoDocumento> <ProfiloDocumento> </ProfiloDocumento> <StrutturaOriginale> <TipoStruttura>token</TipoStruttura> <Componenti> <Componente> <SottoComponenti> <SottoComponente> </SottoComponente> </SottoComponenti> </Componente> </Componenti> </StrutturaOriginale> </Allegato>
- **Allegato/Annesso/Annotazione Tipizzato:** per gli allegati/annessi/annotazione che l'ente prevede di descrivere in modo approfondito si potranno creare in fase di configurazione apposite tipologie di allegato/annesso/annotazione, per ciascuna delle quali potranno essere definiti dati specifici. Pertanto in questo caso l'allegato/annesso/annotazione viene descritto in maniera completa, allo stesso modo del Documento Principale; ogni

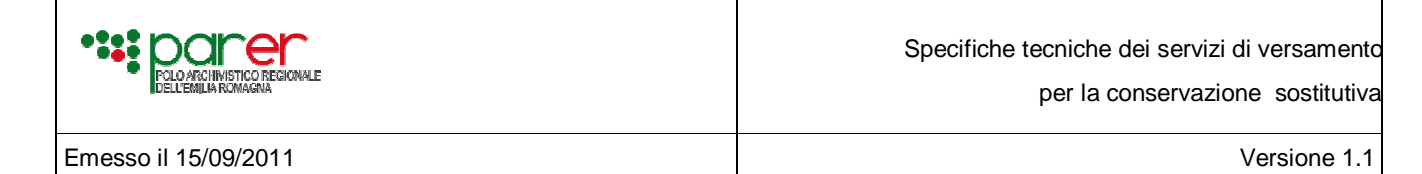

allegato/annesso/annotazione potrà essere associato a una tipologia differente, per le quali saranno definiti differenti metadati specifici.

La struttura di un allegato / annesso /annotazione tipizzata è la seguente:

 <Allegato> <IDDocumento>token</IDDocumento> <TipoDocumento>token</TipoDocumento> <ProfiloDocumento> <Descrizione>string</Descrizione> <Autore>string</Autore> </ProfiloDocumento> <DatiSpecifici/> <DatiFiscali/> <StrutturaOriginale> <TipoStruttura>token</TipoStruttura> <Componenti> <Componente> <SottoComponenti> <SottoComponente> </SottoComponente> </SottoComponenti> </Componente> </Componenti> </StrutturaOriginale> </Allegato>

#### **5.2. ESEMPI**

#### **5.2.1. Esempio di invocazione della chiamata del web service in linguaggio Java**

Di seguito viene mostrato un esempio di codice Java che effettua l'invio di un file. Da notare come per la gestione a basso livello del protocollo HTTP venga usata la libreria HttpClient di Apache, il cui uso è libero tanto in progetti commerciali che Open Source.

```
package it.eng.chiamaWs;
import java.io.File;
import org.apache.http.HttpEntity;
import org.apache.http.HttpResponse;
import org.apache.http.client.HttpClient;
import org.apache.http.client.methods.HttpPost;
import org.apache.http.entity.mime.HttpMultipartMode;
import org.apache.http.entity.mime.MultipartEntity;
import org.apache.http.entity.mime.content.FileBody;
import org.apache.http.entity.mime.content.StringBody;
import org.apache.http.impl.client.DefaultHttpClient;
import org.apache.http.util.EntityUtils;
public class Upload {
       public static void testUpload(String myUploadUrl, String filename) throws Exception {
               // crea una nuova istanza di HttpClient, predisponendo la chiamata del metodo POST
               HttpClient httpclient = new DefaultHttpClient();
               HttpPost httppost = new HttpPost(myUploadUrl);
               //Inizializza la request come multipart, nella modalità browser compatible che
               //consente di inviare i dati come campi di una form web
               MultipartEntity reqEntity = new MultipartEntity(HttpMultipartMode.BROWSER_COMPATIBLE);
               //aggiunge alla request il campo testuale VERSIONE
               reqEntity.addPart("VERSIONE", new StringBody("versione 1.0"));
```
Specifiche tecniche dei servizi di versamento per la conservazione sostitutiva – Vers. 1.1 | 26 di 50

Azienda Unità Sanitaria Locale di Bologna - Allegato G - Pagina 27

per la conservazione sostitutiva

}

Emesso il 15/09/2011 Versione 1.1

```
//aggiunge alla request il campo testuale LOGINNAME
       reqEntity.addPart("LOGINNAME ", new StringBody("username_dummy"));
       //aggiunge alla request il campo testuale PASSWORD
       reqEntity.addPart("PASSWORD ", new StringBody("password_dummy"));
       //aggiunge alla request il campo testuale XMLSIP, con il documento XML dei metadati
       reqEntity.addPart("XMLSIP", new StringBody("dati xml dummy"));
       //crea un nuovo FileBody, leggendo i dati dal file system, indicandone il MIME Type
       FileBody bin = new FileBody(new File(filename), "binary/octet-stream");
       //aggiunge alla request il il campo binario(file), con il file appena caricato.
       //il nome del campo _deve_ coincidere con uno degli ID indicati nell'XML
       reqEntity.addPart("ID1", bin);
       //imposta la chiamata del metodo POST con i dati appena caricati
       httppost.setEntity(reqEntity);
       System.out.println("eseguo la richiesta... " + httppost.getRequestLine());
       //invoca il web service
       HttpResponse response = httpclient.execute(httppost);
       //recupera la risposta
       HttpEntity resEntity = response.getEntity();
       if (resEntity != null) {
              String page = EntityUtils.toString(resEntity);
              System.out.println("Risposta :" + page);
       }
}
```
Tutta la documentazione necessaria ad impiegare al meglio la libreria Apache HttpClient è reperibile all'URL http://hc.apache.org/httpcomponents-client-ga/

#### **5.2.2. Esempio di invocazione della chiamata del web service in linguaggio C#**

Di seguito viene mostrato un esempio di codice C# per il framework .NET che effettua l'invio di un file. In questo caso non esiste una libreria di uso comune quale la Apache Commons che svolga direttamente questo compito. Il codice che segue perciò implementa la chiamata REST tramite le funzioni di base del framework, per garantire la massima compatibilità. Esistono comunque sul mercato alcune soluzioni – anche gratuite – che consentono di effettuare invocazioni a WS di tipo REST in modo più semplice<sup>1</sup>.

```
/*
  * User: Fioravanti_F
  * Date: 13/07/2011
  * Time: 18:43
  */
using System;
using System.Collections.Generic;
using System.Collections.Specialized;
using System.IO;
using System.Net;
using System.Text;
namespace ProvaUpload
{
     class Program
    \left\{ \right. public static void Main(string[] args)
 {
```
 $\overline{a}$ 1 Si veda ad esempio la libreria **RestSharp**, gratuita e open source **http://restsharp.org/**

Specifiche tecniche dei servizi di versamento per la conservazione sostitutiva – Vers. 1.1 | 27 di 50 Azienda Unità Sanitaria Locale di Bologna - Allegato G - Pagina 28

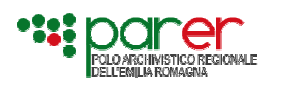

per la conservazione sostitutiva

Emesso il 15/09/2011 Versione 1.1

```
 string fileDaSpedire = "c:\\WebInstall.log";
             string urlDelwebService = "http://localhost:8080/ProvaWSnoSoap/UploadDirect";
              string userAgent = "Browser finto.";
              Console.WriteLine("Prova di invio dei dati.");
              // Leggi il file e memorizzalo in un array di byte
             FileStream fs = new FileStream(fileDaSpedire, FileMode.Open, FileAccess.Read);
              byte[] data = new byte[fs.Length];
              fs.Read(data, 0, data.Length);
              fs.Close();
               // Genera i dati della chiamata POST
              Dictionary<string, object> parametriPerPost = new Dictionary<string, object>();
              parametriPerPost.Add("VERSIONE", "versione 1.0");
 parametriPerPost.Add("LOGINNAME ", "LoginDummy");
 parametriPerPost.Add("PASSWORD ", "passwordDummy");
              parametriPerPost.Add("XMLSIP", "dati xml dummy");
              parametriPerPost.Add("ID1", new FormUpload.FileParameter(data, "ID1", "binary/octet-
stream"));
              // Prepara la request e ottieni la response
              HttpWebResponse webResponse = FormUpload.MultipartFormDataPost(urlDelwebService, userAgent, 
parametriPerPost);
              // Elabora la response
              StreamReader responseReader = new StreamReader(webResponse.GetResponseStream());
              string fullResponse = responseReader.ReadToEnd();
              webResponse.Close();
              Console.Write(fullResponse);
              // termina
              Console.Write("Premere un tasto per proseguire . . . ");
              Console.ReadKey(true);
          }
     }
     /// <summary>
     /// classe di supporto all'upload di file
     /// </summary>
     public static class FormUpload
     {
         private static readonly Encoding encoding = Encoding.UTF8;
         public static HttpWebResponse MultipartFormDataPost(string postUrl, string userAgent, 
Dictionary<string, object> postParameters)
          {
              string formDataBoundary = "-----------------------------28947758029299";
             string contentType = "multipart/form-data; boundary=" + formDataBoundary;
              byte[] formData = GetMultipartFormData(postParameters, formDataBoundary);
              return PostForm(postUrl, userAgent, contentType, formData);
          }
         private static HttpWebResponse PostForm(string postUrl, string userAgent, string contentType, 
byte[] formData)
          {
              HttpWebRequest request = WebRequest.Create(postUrl) as HttpWebRequest;
              if (request == null)
\left\{ \begin{array}{ccc} 0 & 0 & 0 \\ 0 & 0 & 0 \\ 0 & 0 & 0 \\ 0 & 0 & 0 \\ 0 & 0 & 0 \\ 0 & 0 & 0 \\ 0 & 0 & 0 \\ 0 & 0 & 0 \\ 0 & 0 & 0 \\ 0 & 0 & 0 \\ 0 & 0 & 0 \\ 0 & 0 & 0 \\ 0 & 0 & 0 \\ 0 & 0 & 0 & 0 \\ 0 & 0 & 0 & 0 \\ 0 & 0 & 0 & 0 \\ 0 & 0 & 0 & 0 & 0 \\ 0 & 0 & 0 & 0 & 0 \\ 0 & 0 & 0 & 0 & 0 \\ 0 & 0 & 0 & 0 throw new NullReferenceException("la request deve essere di tipo HTTP.");
 }
              // Imposta le proprietà della request
              request.Method = "POST";
              request.ContentType = contentType;
             request.UserAgent = userAgent; request.CookieContainer = new CookieContainer();
              request.ContentLength = formData.Length; // Dobbiamo contare quanti bite stiamo inviando
              using (Stream requestStream = request.GetRequestStream())
```
Specifiche tecniche dei servizi di versamento per la conservazione sostitutiva – Vers. 1.1 | 28 di 50 Azienda Unità Sanitaria Locale di Bologna - Allegato G - Pagina 29

per la conservazione sostitutiva

```
Emesso il 15/09/2011 Versione 1.1
```

```
\left\{ \begin{array}{ccc} 0 & 0 & 0 \\ 0 & 0 & 0 \\ 0 & 0 & 0 \\ 0 & 0 & 0 \\ 0 & 0 & 0 \\ 0 & 0 & 0 \\ 0 & 0 & 0 \\ 0 & 0 & 0 \\ 0 & 0 & 0 \\ 0 & 0 & 0 \\ 0 & 0 & 0 \\ 0 & 0 & 0 \\ 0 & 0 & 0 \\ 0 & 0 & 0 & 0 \\ 0 & 0 & 0 & 0 \\ 0 & 0 & 0 & 0 \\ 0 & 0 & 0 & 0 & 0 \\ 0 & 0 & 0 & 0 & 0 \\ 0 & 0 & 0 & 0 & 0 \\ 0 & 0 & 0 & 0 // Scrittura sullo stream della request
                        requestStream.Write(formData, 0, formData.Length);
                       requestStream.Close();
 }
                  return request.GetResponse() as HttpWebResponse;
 }
            private static byte[] GetMultipartFormData(Dictionary<string, object> postParameters, string 
boundary)
 {
                   // stream temporaneo in cui scrivere la request multipart
                  Stream formDataStream = new System.IO.MemoryStream();
                  foreach (var param in postParameters)
\left\{ \begin{array}{ccc} 0 & 0 & 0 \\ 0 & 0 & 0 \\ 0 & 0 & 0 \\ 0 & 0 & 0 \\ 0 & 0 & 0 \\ 0 & 0 & 0 \\ 0 & 0 & 0 \\ 0 & 0 & 0 \\ 0 & 0 & 0 \\ 0 & 0 & 0 \\ 0 & 0 & 0 \\ 0 & 0 & 0 \\ 0 & 0 & 0 \\ 0 & 0 & 0 & 0 \\ 0 & 0 & 0 & 0 \\ 0 & 0 & 0 & 0 \\ 0 & 0 & 0 & 0 & 0 \\ 0 & 0 & 0 & 0 & 0 \\ 0 & 0 & 0 & 0 & 0 \\ 0 & 0 & 0 & 0 if (param.Value is FileParameter)
\left\{ \begin{array}{c} \end{array} \right\} FileParameter fileToUpload = (FileParameter)param.Value;
                             // prepara l'header di un form-field di tipo file
                            string header = string. Format("--{0}\r\nContent-Disposition: form-data;
name=\"{1}\"; filename=\"{2}\";\r\nContent-Type: {3}\r\n\r\n",
                                                                         boundary,
                                                                         param.Key,
                                                                         fileToUpload.FileName ?? param.Key,
                                                                         fileToUpload.ContentType ?? "application/octet-
stream");
                            formDataStream.Write(encoding.GetBytes(header), 0, header.Length);
                             // Scrivi i dati sullo stream, senza passare per una stringa
                             formDataStream.Write(fileToUpload.File, 0, fileToUpload.File.Length);
                             // aggiunge un "a capo" per permettere di caricare più file
                             formDataStream.Write(encoding.GetBytes("\r\n"), 0, 2);
 }
                        else
\left\{ \begin{array}{c} \end{array} \right\} // prepara l'header di un form-field normale, contenente una stringa
                             string postData = string.Format("--{0}\r\nContent-Disposition: form-data;
name=\"{1}\"\r\n\r\n{2}\r\n",
                                                                            boundary,
                                                                           param.Key,
                                                                            param.Value);
                       formDataStream.Write(encoding.GetBytes(postData), 0, postData.Length);<br>}
 }
                  }
                  // Aggiunge l'ultima parte della request
                 string footer = "\r \n\cdot" + boundary + "--\r \n\cdot;
                  formDataStream.Write(encoding.GetBytes(footer), 0, footer.Length);
                  // Scarica lo stream preparato in un array di byte
                  formDataStream.Position = 0;
                  byte[] formData = new byte[formDataStream.Length];
                  formDataStream.Read(formData, 0, formData.Length);
                  formDataStream.Close();
                  return formData;
            }
            /// <summary>
            /// Struttura che ospita le informazioni relative ad un file da spedire
            /// </summary>
            public class FileParameter
\left\{ \begin{array}{c} \end{array} \right\}public byte[] File { get; set; }
                 public string FileName { get; set; }
                 public string ContentType { get; set; }
                  public FileParameter(byte[] file) : this(file, null) { }
                 public FileParameter(byte[] file, string filename) : this(file, filename, null) \{\} public FileParameter(byte[] file, string filename, string contenttype)
\left\{ \begin{array}{ccc} 0 & 0 & 0 \\ 0 & 0 & 0 \\ 0 & 0 & 0 \\ 0 & 0 & 0 \\ 0 & 0 & 0 \\ 0 & 0 & 0 \\ 0 & 0 & 0 \\ 0 & 0 & 0 \\ 0 & 0 & 0 \\ 0 & 0 & 0 \\ 0 & 0 & 0 \\ 0 & 0 & 0 \\ 0 & 0 & 0 \\ 0 & 0 & 0 & 0 \\ 0 & 0 & 0 & 0 \\ 0 & 0 & 0 & 0 \\ 0 & 0 & 0 & 0 & 0 \\ 0 & 0 & 0 & 0 & 0 \\ 0 & 0 & 0 & 0 & 0 \\ 0 & 0 & 0 & 0
```
Specifiche tecniche dei servizi di versamento per la conservazione sostitutiva – Vers. 1.1 | 29 di 50 Azienda Unità Sanitaria Locale di Bologna - Allegato G - Pagina 30

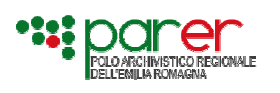

per la conservazione sostitutiva

Emesso il 15/09/2011 Versione 1.1

}

```
 File = file;
              FileName = filename;
          ContentType = contenttype;
 }
        }
    }
```
# **5.2.3. Esempio Generico di Schema XML di versamento**

```
<?xml version="1.0" encoding="utf-8"?>
<UnitaDocumentaria xmlns:xsi="http://www.w3.org/2001/XMLSchema-instance"
  xsi:noNamespaceSchemaLocation=" ">
  <Intestazione>
 <Versione>token</Versione> 
 <Versatore> 
    <Ambiente>token</Ambiente>
    <Ente>token</Ente>
    <Struttura>token</Struttura>
    <UserID>token</UserID>
   </Versatore>
   <Chiave>
    <Numero>token</Numero>
    <Anno>token</Anno>
    <TipoRegistro>token</TipoRegistro>
   </Chiave>
   <TipologiaUnitaDocumentaria>token</TipologiaUnitaDocumentaria>
  </Intestazione>
  <Configurazione>
   <TipoConservazione>SOSTITUTIVA</TipoConservazione>
   <ForzaAccetazione>true</ForzaAccetazione>
   <ForzaConservazione>true</ForzaConservazione>
   <ForzaCollegamento>true</ForzaCollegamento>
  </Configurazione>
  <ProfiloArchivistico>
<FascicoloPrincipale>
        <Classifica> token </Classifica>
        <Fascicolo>
          <Identificativo> token </Identificativo>
          <Oggetto> token </Oggetto>
        </Fascicolo>
        <SottoFascicolo>
          <Identificativo> token </Identificativo>
          <Oggetto> token </Oggetto>
        </SottoFascicolo>
      </FascicoloPrincipale>
      <FascicoliSecondari>
        <FascicoloSecondario>
          <Classifica> token </Classifica>
          <Fascicolo>
             <Identificativo> token </Identificativo>
             <Oggetto> token </Oggetto>
          </Fascicolo>
          <SottoFascicolo>
             <Identificativo />
             <Oggetto />
```
per la conservazione sostitutiva

Emesso il 15/09/2011 Versione 1.1

</ProfiloArchivistico>

 <ProfiloUnitaDocumentaria> <Oggetto>string</Oggetto> <Data>1973-04-04</Data> </ProfiloUnitaDocumentaria> <DocumentiCollegati> <DocumentoCollegato> <ChiaveCollegamento> <Numero>token</Numero> <Anno>token</Anno>

 </SottoFascicolo> </FascicoloSecondario> </FascicoliSecondari>

 </ChiaveCollegamento> <DescrizioneCollegamento>string</DescrizioneCollegamento>

</DocumentoCollegato>

</DocumentiCollegati>

<NumeroAllegati>0</NumeroAllegati>

<NumeroAnnessi>0</NumeroAnnessi>

<NumeroAnnotazioni>0</NumeroAnnotazioni>

<TipoRegistro>token</TipoRegistro>

<DocumentoPrincipale>

<IDDocumento>token</IDDocumento>

- <TipoDocumento>token</TipoDocumento>
- <ProfiloDocumento>

<Descrizione>string</Descrizione>

<Autore>string</Autore>

</ProfiloDocumento>

- <DatiSpecifici>
	- <VersioneDatiSpecifici>token</VersioneDatiSpecifici>
- </DatiSpecifici>
- <DatiFiscali>

<Denominazione>string</Denominazione>

<Nome>string</Nome>

<Cognome>string</Cognome>

- <CF>token</CF>
- <PIVA>token</PIVA>

<DataEmissione> AAAA-MM-GG</DataEmissione>

<NumeroProgressivo>string</NumeroProgressivo>

<Registro>0</Registro>

<PeriodoFiscale>string</PeriodoFiscale>

<DataTermineEmissione> AAAA-MM-GG</DataTermineEmissione>

</DatiFiscali>

<StrutturaOriginale>

<TipoStruttura>token</TipoStruttura>

<Componenti>

- <Componente>
- <ID>token</ID>

<OrdinePresentazione>0</OrdinePresentazione>

<TipoComponente>token</TipoComponente>

<TipoSupportoComponente>FILE</TipoSupportoComponente>

<Riferimento/>

<TipoRappresentazioneComponente>token</TipoRappresentazioneComponente>

<NomeComponente>token</NomeComponente>

<FormatoFileVersato>token</FormatoFileVersato>

<HashVersato>string</HashVersato>

<UrnVersato>http://www.mywebsite.com</UrnVersato>

per la conservazione sostitutiva

Emesso il 15/09/2011 Versione 1.1 <IDComponenteVersato>token</IDComponenteVersato> <UtilizzoDataFirmaPerRifTemp>true</UtilizzoDataFirmaPerRifTemp> <RiferimentoTemporale> AAAA-MM-GGTHH:MM:SS.mss+HH:00</RiferimentoTemporale> <DescrizioneRiferimentoTemporale>string</DescrizioneRiferimentoTemporale> <SottoComponenti> <SottoComponente> <ID>token</ID> <OrdinePresentazione>0</OrdinePresentazione> <TipoComponente>token</TipoComponente> <TipoSupportoComponente>METADATI</TipoSupportoComponente> <Riferimento> <Numero>token</Numero> <Anno>token</Anno> <TipoRegistro>token</TipoRegistro> </Riferimento> <NomeComponente>token</NomeComponente> <FormatoFileVersato>token</FormatoFileVersato> <UrnVersato>http://www.mywebsite.com</UrnVersato> <IDComponenteVersato>token</IDComponenteVersato> </SottoComponente> </SottoComponenti> </Componente> </Componenti> </StrutturaOriginale> </DocumentoPrincipale> <Allegati> <Allegato> <IDDocumento>token</IDDocumento> <TipoDocumento>token</TipoDocumento> <ProfiloDocumento> <Descrizione>string</Descrizione> <Autore>string</Autore> </ProfiloDocumento> <DatiFiscali/> <StrutturaOriginale> <TipoStruttura>token</TipoStruttura> <Componenti> <Componente> <ID>token</ID> <OrdinePresentazione>0</OrdinePresentazione> <TipoComponente>token</TipoComponente> <TipoSupportoComponente>FILE</TipoSupportoComponente> <Riferimento> <Numero>token</Numero> <Anno>token</Anno> <TipoRegistro>token</TipoRegistro> </Riferimento> <TipoRappresentazioneComponente>token</TipoRappresentazioneComponente> <NomeComponente>token</NomeComponente> <FormatoFileVersato>token</FormatoFileVersato> <HashVersato>string</HashVersato> <UrnVersato>http://www.mywebsite.com</UrnVersato> <IDComponenteVersato>token</IDComponenteVersato> <UtilizzoDataFirmaPerRifTemp>true</UtilizzoDataFirmaPerRifTemp> <RiferimentoTemporale> AAAA-MM-GGTHH:MM:SS.mss+HH:00</RiferimentoTemporale> <DescrizioneRiferimentoTemporale>string</DescrizioneRiferimentoTemporale> <SottoComponenti> <SottoComponente>

<ID>token</ID>

<Riferimento/>

 </SottoComponente> </SottoComponenti> </Componente> </Componenti> </StrutturaOriginale>

per la conservazione sostitutiva

Emesso il 15/09/2011 Versione 1.1

 </Allegato> </Allegati> <Annessi> <Annesso>

<ProfiloDocumento>

 <DatiFiscali/> <StrutturaOriginale>

 <Componenti> <Componente> <ID>token</ID>

<Riferimento>

</Riferimento>

 <SottoComponenti> <SottoComponente> <ID>token</ID>

<Riferimento/>

 <Autore>string</Autore> </ProfiloDocumento>

Specifiche tecniche dei servizi di versamento per la conservazione sostitutiva – Vers. 1.1 33 di 50 <OrdinePresentazione>0</OrdinePresentazione> <TipoComponente>token</TipoComponente> <TipoSupportoComponente>METADATI</TipoSupportoComponente> <NomeComponente>token</NomeComponente> <FormatoFileVersato>token</FormatoFileVersato> <UrnVersato>http://www.mywebsite.com</UrnVersato> <IDComponenteVersato>token</IDComponenteVersato> <IDDocumento>token</IDDocumento> <TipoDocumento>token</TipoDocumento> <Descrizione>string</Descrizione> <TipoStruttura>token</TipoStruttura> <OrdinePresentazione>0</OrdinePresentazione> <TipoComponente>token</TipoComponente> <TipoSupportoComponente>METADATI</TipoSupportoComponente> <Numero>token</Numero> <Anno>token</Anno> <TipoRegistro>token</TipoRegistro> <TipoRappresentazioneComponente>token</TipoRappresentazioneComponente> <NomeComponente>token</NomeComponente> <FormatoFileVersato>token</FormatoFileVersato> <HashVersato>string</HashVersato> <UrnVersato>http://www.mywebsite.com</UrnVersato> <IDComponenteVersato>token</IDComponenteVersato> <UtilizzoDataFirmaPerRifTemp>true</UtilizzoDataFirmaPerRifTemp> <RiferimentoTemporale> AAAA-MM-GGTHH:MM:SS.mss+HH:00</RiferimentoTemporale> <DescrizioneRiferimentoTemporale>string</DescrizioneRiferimentoTemporale> <OrdinePresentazione>0</OrdinePresentazione> <TipoComponente>token</TipoComponente> <TipoSupportoComponente>METADATI</TipoSupportoComponente> <NomeComponente>token</NomeComponente> <FormatoFileVersato>token</FormatoFileVersato> <UrnVersato>http://www.mywebsite.com</UrnVersato> <IDComponenteVersato>token</IDComponenteVersato> Azienda Unità Sanitaria Locale di Bologna - Allegato G - Pagina 34

per la conservazione sostitutiva

Emesso il 15/09/2011 Versione 1.1

 </SottoComponente> </SottoComponenti> </Componente> </Componenti> </StrutturaOriginale> </Annesso> </Annessi> <Annotazioni> <Annotazione> <IDDocumento>token</IDDocumento> <TipoDocumento>token</TipoDocumento> <ProfiloDocumento> <Descrizione>string</Descrizione> <Autore>string</Autore> </ProfiloDocumento> <DatiFiscali/> <StrutturaOriginale> <TipoStruttura>token</TipoStruttura> <Componenti> <Componente> <ID>token</ID> <OrdinePresentazione>0</OrdinePresentazione> <TipoComponente>token</TipoComponente> <TipoSupportoComponente>FILE</TipoSupportoComponente> <Riferimento> <Numero>token</Numero> <Anno>token</Anno> <TipoRegistro>token</TipoRegistro> </Riferimento> <TipoRappresentazioneComponente>token</TipoRappresentazioneComponente> <NomeComponente>token</NomeComponente> <FormatoFileVersato>token</FormatoFileVersato> <HashVersato>string</HashVersato> <UrnVersato>http://www.mywebsite.com</UrnVersato> <IDComponenteVersato>token</IDComponenteVersato> <UtilizzoDataFirmaPerRifTemp>true</UtilizzoDataFirmaPerRifTemp> <RiferimentoTemporale> AAAA-MM-GGTHH:MM:SS.mss+HH:00</RiferimentoTemporale> <DescrizioneRiferimentoTemporale>string</DescrizioneRiferimentoTemporale> <SottoComponenti> <SottoComponente> <ID>token</ID> <OrdinePresentazione>0</OrdinePresentazione> <TipoComponente>token</TipoComponente> <TipoSupportoComponente>METADATI</TipoSupportoComponente> <Riferimento/> <NomeComponente>token</NomeComponente> <FormatoFileVersato>token</FormatoFileVersato> <UrnVersato>http://www.mywebsite.com</UrnVersato> <IDComponenteVersato>token</IDComponenteVersato> </SottoComponente> </SottoComponenti> </Componente> </Componenti> </StrutturaOriginale> </Annotazione> </Annotazioni> </UnitaDocumentaria>

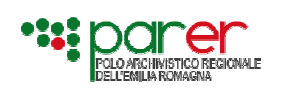

per la conservazione sostitutiva

Emesso il 15/09/2011 Versione 1.1

#### **5.2.4. Esempio di Schema XML di versamento riferito alla tipologia di unità documentaria DOCUMENTO PROTOCOLLATO**

Di seguito si presenta un esempio dello schema XML di versamento con i singoli tag valorizzati. In verde sono inseriti dei commenti.

<?xml version="1.0" encoding="utf-8"?> <UnitaDocumentaria xmlns:xsi="http://www.w3.org/2001/XMLSchema-instance" xsi:noNamespaceSchemaLocation=" "> <Intestazione> <Versione>1.1</Versione> <Versatore> <Ambiente>PRODUZIONE</Ambiente> <Ente>COMUNE\_PARMA</Ente> <Struttura>AOOPARMA</Struttura> <UserID>SWGEDOC</UserID> </Versatore> <Chiave> <Numero>5</Numero> <Anno>2011</Anno> <TipoRegistro>PG</TipoRegistro> </Chiave> <TipologiaUnitaDocumentaria>DOCUMENTO PROTOCOLLATO</TipologiaUnitaDocumentaria> </Intestazione> <Configurazione> <TipoConservazione>SOSTITUTIVA</TipoConservazione> <ForzaAccetazione>false</ForzaAccetazione> <ForzaConservazione>false</ForzaConservazione> <ForzaCollegamento>true</ForzaCollegamento> </Configurazione> <ProfiloArchivistico> <FascicoloPrincipale> L'UD è inserita in un fascicolo principale <Classifica>1.0.0</Classifica> <Fascicolo> <Identificativo>1.0.0/2011/1</Identificativo> <Oggetto>Pratica XXX</Oggetto> </Fascicolo> <SottoFascicolo> L'UD è inserita in un sottofascicolo del fascicolo principale <Identificativo>1.0.0/2011/1/1</Identificativo> <Oggetto>Giustificativi</Oggetto> </SottoFascicolo> </FascicoloPrincipale> <FascicoliSecondari> L'UD è inserita in due fascicoli secondari <FascicoloSecondario> <Classifica>2.0</Classifica> <Fascicolo> <Identificativo>2.0/2011/2</Identificativo> <Oggetto>Acquisti Vari</Oggetto> </Fascicolo> </FascicoloSecondario> <FascicoloSecondario> <Classifica>2.1</Classifica> <Fascicolo> <Identificativo>2.1/2011/3</Identificativo> <Oggetto>Oggetto del fascicolo 2.1</Oggetto> </Fascicolo> <SottoFascicolo> <Identificativo>2.1/2011/3/1</Identificativo>

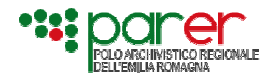

per la conservazione sostitutiva

Emesso il 15/09/2011 Versione 1.1

 <Oggetto>Prova</Oggetto> </SottoFascicolo> </FascicoloSecondario> </FascicoliSecondari> </ProfiloArchivistico> <ProfiloUnitaDocumentaria> <Oggetto>Domanda di permesso di costruire presentata da Paola Righi (RGHPLA74P65H827X) nata a Milano il 25/09/1974 residente in Parma via XX 8</Oggetto> <Data>2011-01-01</Data> </ProfiloUnitaDocumentaria> <DocumentiCollegati/> -- (L'UD di esempio non è collegata ad altre UD) -- <NumeroAllegati>1</NumeroAllegati> <NumeroAnnessi>1</NumeroAnnessi> <NumeroAnnotazioni>1</NumeroAnnotazioni> <DocumentoPrincipale> Il documento principale di esempio è un file pdf con firma detached <IDDocumento>015</IDDocumento> <TipoDocumento>RICHIESTA\_PERMESSO\_EDILIZIO</TipoDocumento> <ProfiloDocumento> <Descrizione>Istanza del Richiedente</Descrizione> <Autore>Paolo Rossi</Autore> </ProfiloDocumento> <DatiSpecifici> <VersioneDatiSpecifici>1.0</VersioneDatiSpecifici> <Movimento>Arrivo</Movimento> <Mittente>Paolo Rossi</Mittente> </DatiSpecifici> <DatiFiscali/> -- (Il documento principale di esempio non appartiene a una tipologia fiscalmente rilevante) -- <StrutturaOriginale> <TipoStruttura>DOCUMENTO\_CON\_FIRMA\_DETACHED</TipoStruttura> <Componenti> <Componente>  $<$ ID $>1$  $<$ /ID $>$  <OrdinePresentazione>1</OrdinePresentazione> <TipoComponente>CONTENUTO</TipoComponente> <TipoSupportoComponente>FILE</TipoSupportoComponente> <Riferimento/> <TipoRappresentazioneComponente/> <NomeComponente>DomandaPermessoRighi.pdf</NomeComponente> <FormatoFileVersato>PDF</FormatoFileVersato> <HashVersato>HASHAAAAAAAAAAAAAAAA</HashVersato> <UrnVersato>c:\cartella permessi\righi.pdf.p7m</UrnVersato> <IDComponenteVersato>0014</IDComponenteVersato> <UtilizzoDataFirmaPerRifTemp>true</UtilizzoDataFirmaPerRifTemp> <RiferimentoTemporale/> <DescrizioneRiferimentoTemporale/> <SottoComponenti> -- Nell'esempio, la firma è detached ed è descritta nel seguente sottocomponente <SottoComponente> <ID>2</ID> <OrdinePresentazione>2</OrdinePresentazione> <TipoComponente>FIRMA</TipoComponente> <TipoSupportoComponente>FILE</TipoSupportoComponente> <Riferimento/> <NomeComponente>DomandaPermessoRighi.pdf.p7m</NomeComponente> <FormatoFileVersato>pdf.p7m</FormatoFileVersato> <UrnVersato/> <IDComponenteVersato/> </SottoComponente>

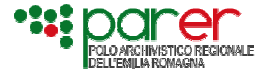

 </SottoComponenti> </Componente> </Componenti> </StrutturaOriginale> </DocumentoPrincipale>

<ProfiloDocumento>

</ProfiloDocumento>

<StrutturaOriginale>

<Riferimento/>

 <HashVersato/> <UrnVersato/>

<IDComponenteVersato/>

<RiferimentoTemporale/>

 <SottoComponenti> <SottoComponente/>

 <Componenti> <Componente> <ID>3</ID>

<Autore/>

<IDDocumento>018</IDDocumento>

<TipoDocumento>GENERICO</TipoDocumento>

 <OrdinePresentazione>1</OrdinePresentazione> <TipoComponente>CONTENUTO</TipoComponente>

<FormatoFileVersato>TIFF</FormatoFileVersato>

<TipoRappresentazioneComponente/>>

<DescrizioneRiferimentoTemporale/>

per la conservazione sostitutiva

<Allegati>

Emesso il 15/09/2011 Versione 1.1 <Allegato> L'allegato di esempio è un file tiff non firmato digitalmente <Descrizione>Ricevuta Versamento relativa ai diritti di segreteria</Descrizione> <DatiFiscali/> -- (La tipologia di allegato "generico" non è fiscalmente rilevante) -- <TipoStruttura>DOCUMENTO GENERICO</TipoStruttura> <TipoSupportoComponente>FILE</TipoSupportoComponente> <NomeComponente>ricevutaversamentorighi.tiff</NomeComponente> <UtilizzoDataFirmaPerRifTemp>FALSE</UtilizzoDataFirmaPerRifTemp>

- </SottoComponenti> </Componente>
- </Componenti>
- </StrutturaOriginale>
- </Allegato>
- </Allegati>

# <Annessi>

- 
- <Annesso> L'annesso di esempio è un file pdf firmato digitalmente con firma embedded <IDDocumento>019</IDDocumento>
- <TipoDocumento>GENERICO</TipoDocumento>
- <ProfiloDocumento>
- <Descrizione>Ricevuta di presa in carico</Descrizione>
- <Autore/>
- </ProfiloDocumento>
- <DatiFiscali/>
- <StrutturaOriginale>
- <TipoStruttura>DOCUMENTO\_FIRMATO</TipoStruttura>
- <Componenti>
- <Componente>
- <ID>4</ID>
- <OrdinePresentazione>1</OrdinePresentazione>
- <TipoComponente>CONTENUTO</TipoComponente>
- <TipoSupportoComponente>FILE</TipoSupportoComponente>
- <Riferimento/>

per la conservazione sostitutiva

```
Emesso il 15/09/2011 Versione 1.1
```

```
 <TipoRappresentazioneComponente/>
       <NomeComponente>ricevuta.pdf.p7m</NomeComponente>
       <FormatoFileVersato>p7m</FormatoFileVersato>
       <HashVersato> HASHAAAAAAAAAAAAAAAA </HashVersato>
       <UrnVersato/>
       <IDComponenteVersato>0236</IDComponenteVersato>
       <UtilizzoDataFirmaPerRifTemp>FALSE</UtilizzoDataFirmaPerRifTemp>
       Nell'esempio, si richiede che la verifica del file avvenga alla data indicata nel tag RiferimentoTemporale
       <RiferimentoTemporale>2011-06-23T16:49:30.739+02:00</RiferimentoTemporale>
       <DescrizioneRiferimentoTemporale>Data di firma</DescrizioneRiferimentoTemporale>
       <SottoComponenti>
        <SottoComponente/>
       </SottoComponenti>
      </Componente>
     </Componenti>
    </StrutturaOriginale>
   </Annesso>
  </Annessi>
  <Annotazioni>
   <Annotazione> Nell'esempio, l'annotazione si riferisce al file segnatura detached
    <IDDocumento>025</IDDocumento>
    <TipoDocumento>GENERICO</TipoDocumento>
    <ProfiloDocumento>
     <Descrizione>segnatura di protocollo</Descrizione>
     <Autore/>
    </ProfiloDocumento>
    <DatiFiscali/>
    <StrutturaOriginale>
     <TipoStruttura>XML</TipoStruttura>
     <Componenti>
      <Componente>
       <ID>token</ID>
       <OrdinePresentazione>0</OrdinePresentazione>
       <TipoComponente>SEGNATURA</TipoComponente>
       <TipoSupportoComponente>FILE</TipoSupportoComponente>
       <Riferimento/>
       <TipoRappresentazioneComponente/>
       <NomeComponente>segnatura.xml</NomeComponente>
       <FormatoFileVersato>XML</FormatoFileVersato>
      <HashVersato>HASHBBBBBBBBBBBBB</HashVersato>
       <UrnVersato/>
       <IDComponenteVersato/>
       <UtilizzoDataFirmaPerRifTemp>false</UtilizzoDataFirmaPerRifTemp>
       <RiferimentoTemporale/>
       <DescrizioneRiferimentoTemporale/>
       <SottoComponenti>
        <SottoComponente/>
       </SottoComponenti>
      </Componente>
     </Componenti>
    </StrutturaOriginale>
   </Annotazione>
  </Annotazioni>
</UnitaDocumentaria>
```
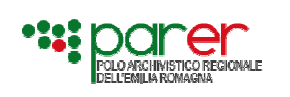

per la conservazione sostitutiva

Emesso il 15/09/2011 Versione 1.1

# **6. I CONTROLLI ESEGUITI**

I controlli eseguiti sono sincroni rispetto alla chiamata al WS in analisi.

# **6.1.1. Controllo di Validazione XML**

Includono il controllo formale e il controllo semantico sul file XML che descrive l'unità documentaria versata.

#### *6.1.1.1. Controllo Formale*

La comunicazione con il servizio di versamento utilizza lo scambio di messaggi XML strutturati il cui contenuto viene sottoposto alla validazione attraverso appositi XSD.

L'utilizzo degli XSD permette:

- la validazione del contenuto di un elemento o di un attributo rispetto a un determinato tipo di dato. Per esempio, un attributo potrebbe essere vincolato alla memorizzazione esclusiva di una data o di un numero decimale.
- La verifica della presenza di metadati definiti come obbligatori. Nel caso di assenza di metadati obbligatori per la tipologia documentaria, l'XML non sarà validato dall'applicativo.
- La verifica della presenza di eventuali attributi non previsti per quella data tipologia documentaria. Nel caso l'XML preveda degli attributi non previsti per quella data tipologia, non sarà validato dall'applicativo
- La validazione di espressioni regolari: per esempio la verifica che un determinato attributo preveda l'immissione di una stringa composta da un numero predefinito di valori (per esempio il controllo che la partita iva sia composta obbligatoriamente da 11 campi)

Ogni XML sarà composto di alcune parti fisse generali, e di altre specialistiche per la tipologia documentaria di riferimento.

Per le parti fisse dell'XML, comuni a tutte le tipologie versate, si prevede la definizione di uno schema XSD generale; a tale parte fissa sarà associata la parte variabile in funzione dell'ente versante e della tipologia documentaria cui appartiene l'unità documentaria oggetto di versamento che permette di eseguire una validazione formale dei metadati propri di ogni tipologia documentaria.

#### *6.1.1.2. Controllo Semantico*

Al termine della prima verifica formale sul file XML, l'applicativo procede ad una estrapolazione dei dati contenuti nel file XML per un controllo sui contenuti.

I controlli semantici vengono attivati sui metadati che costituiscono la parte fissa dello schema XML; sui metadati specifici di ciascuna tipologia documentaria non possono essere attivati in quanto non sono noti a priori; su tali metadati verrà pertanto svolto solo un controllo formale tramite XSD.

I controlli eseguti in questa fase sono i seguenti:

• Controllo dell**'univocità della chiave**. L'applicativo controlla che l'unità documentaria oggetto di versamento non sia stata precedentemente versata.

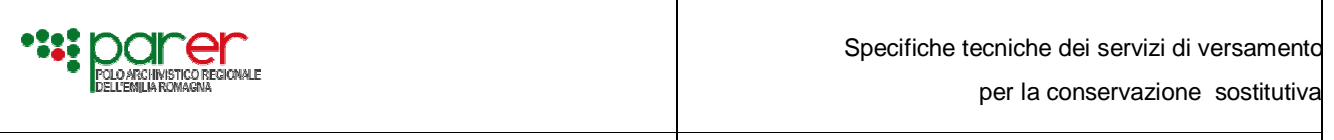

- Controllo che la versione dichiarata nel file XML coincida con quella dichiarata nella chiamata al servizio di versamento
- Controllo che la USER\_ID dichiarata nel file XML coincida con quella dichiarata nella chiamata al servizio di versamento
- Controllo della **presenza dei dati fiscali**: se l'unità documentaria versata appartiene ad una tipologia documentale definita "fiscalmente rilevante" è necessario eseguire i controlli descritti al § 6.1.1.3.

#### *6.1.1.3. Controlli Fiscali*

NB: i controlli fiscali al momento non sono attivi. Saranno resi disponibili successivamente

Ai sensi della Circolare dell'Agenzia delle Entrate n. 36/E del 2006, le tipologie documentarie fiscalmente rilevanti sono le seguenti:

- Libri (Libro Giornale Libro degli Inventari Libro soci Libro delle Obbligazioni Libro delle adunanze e delle deliberazioni del consiglio di amministrazione – Libro delle adunanze e delle deliberazioni delle assemblee di soci – Libro delle adunanze e delle deliberazioni del collegio sindacale – Libro delle adunanze e delle deliberazioni del comitato esecutivo – Libro delle adunanze e delle deliberazioni delle assemblee degli obbligazionisti)
- Relazioni (Relazione sulla gestione Relazione dei sindaci e dei revisori contabili)
- Scritture contabili (Scritture ausiliarie con la registrazione degli elementi patrimoniali e reddituali – Scritture ausiliarie di magazzino)
- Registri (Registro dei Beni ammortizzabili Registro degli Acquisti Registro dei Corrispettivi Registro delle Fatture Emesse )
- Bilancio (Stato Patrimoniale, Conto Economico , Nota Integrativa)
- Dichiarazioni Fiscali
- Modulistica relativa a pagamenti
- **Fatture**

Il sistema consente al versante di indicare nel file XML se richiedere o meno l'esecuzione dei controlli fiscali sulla documentazione fiscalmente rilevante; infatti nel file XML di versamento è previsto un apposito parametro (TipoConservazione) che dovrà essere settato a "Fiscale" nel caso in cui l'ente richieda l'esecuzione dei controlli fiscali sul versamento. Nel caso di versamento di tipologie di documenti fiscalmente rilevanti ma con il parametro Tipo Conservazione settato a "Sostitutiva", il sistema controllerà la presenza dei metadati previsti per la componente fiscale, senza tuttavia eseguire gli specifici controlli fiscali.

Se l'unità documentaria versata è una Fattura, l'applicativo controlla il Numero Progressivo per verificare che nello stesso Periodo Fiscale, nel Registro di riferimento non siano presenti "buchi" nella numerazione progressiva.

Un ente potrebbe iniziare il processo di conservazione di documentazione fiscalmente rilevante entro l'anno, non esattamente ad inizio esercizio fiscale; in questo caso il progressivo della documentazione non coinciderà necessariamente con il numero 1. Pertanto in fase di configurazione di una tipologia fiscalmente rilevante l'amministratore del sistema indicherà il progressivo di partenza,

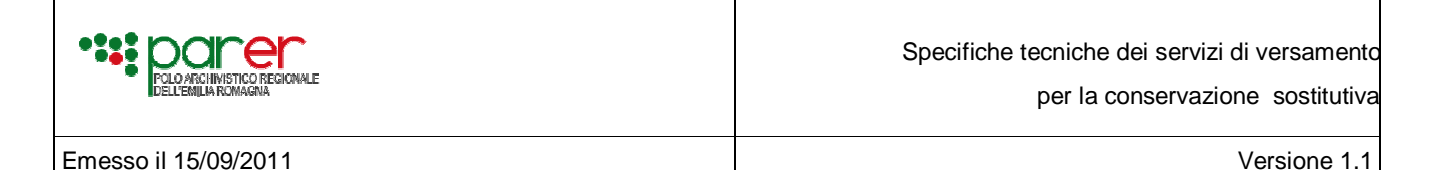

in modo che il sistema possa controllare la continuità di versamenti e l'assenza di buchi a partire da tale progressivo.

Inoltre la legge impone di controllare che l'invio in conservazione delle fatture sia effettuato con cadenza almeno quindicinale: pertanto occorre verificare che l'invio in conservazione avvenga entro e non oltre 15 giorni dalla data di ricevimento / emissione della stessa.

Nel caso di documenti fiscalmente rilevanti appartenenti a tipologie differenti dalla fattura (per esempio i libri obbligatori) il processo di conservazione deve essere almeno annuale.

Per le tipologie fiscalmente rilevanti che prevedono l'invio entro un determinato periodo di tempo, l'ente versante dovrà indicare nell'XML di versamento la Data di termine emissione/ acquisizione; il sistema di conservazione controllerà che tale data sia uguale o successiva alla data di ricezione.

Ai sensi dell'art. 3 del DM dell'Economia e delle Finanze del 23/01/2004, in caso di conservazione di documenti fiscalmente rilevanti occorre consentire le funzioni di ricerca e di estrazione delle informazioni dagli archivi informatici in relazione a cognome, nome, denominazione, codice fiscale, partita iva.

Pertanto per il sistema di conservazione, nel caso di versamento di tipologia documentale fiscalmente rilevante devono necessariamente essere presenti:

- il campo Descrizione o i campi Nome e Cognome;
- il campo Partita IVA o il campo Codice Fiscale: è possibile che siano presenti sia la partita IVA che il Codice Fiscale. Almeno uno di questi due campi deve essere obbligatoriamente presente

# **6.1.2. Controllo sui Componenti**

I controlli eseguiti sui componenti riguardano la firma digitale e i formati.

#### *6.1.2.1. Controlli sulla Firma*

Al momento del versamento per ogni componente e' possibile versare una (o più) firme digitali embedded nel file firmato o detached; nel primo caso la firma e' contenuta nel componente versato, nel secondo caso la firma e' contenuta in un sotto-componente di tipo "firma". Su ogni componente viene inizialmente eseguita una verifica di conformità.

Il **controllo di conformità** di una firma (embedded o detached) verifica se la sua struttura e' conforme rispetto al formato riconosciuto.

Il controllo di conformità verifica anche se il tipo di firma rientra fra quelli ammessi successivamente al 30/6/2011 dal nuovo CAD usando come data di riferimento una delle seguenti date scelta in base all'ordine indicato:

- Data della marca temporale a norma o semplice versata embedded nel file o detached
- Data della firma apposta sul file (nel caso l'ente abbia indicato tale opzione nell'XML di versamento, settando a S il tag *<UtilizzoDataFirmaPerRifTemp>*)
- Data del riferimento temporale definita dal versante sul file (nel caso l'ente abbia indicato tale opzione nell'XML di versamento, settando a N il tag *<UtilizzoDataFirmaPerRifTemp>* e valorizzando i tag presenti in *<RiferimentoTemporale>*)
- Data di versamento definita dal WS di versamento sul file

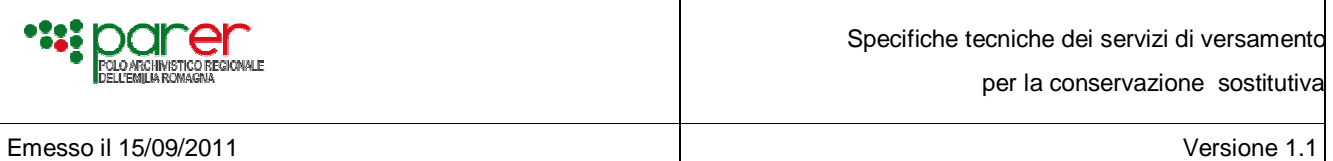

Se le firme risultano conformi vengono svolti i seguenti controlli nell'ordine indicato:

1. **controllo di tipo CRITTOGRAFICO**; il controllo va svolto sempre, tranne nel caso in cui la Struttura preveda di disabilitarlo; nel caso in cui il controllo sia disabilitato l'esito e' pari a DISABILITATO. Il controllo Crittografico può produrre i seguenti esiti:

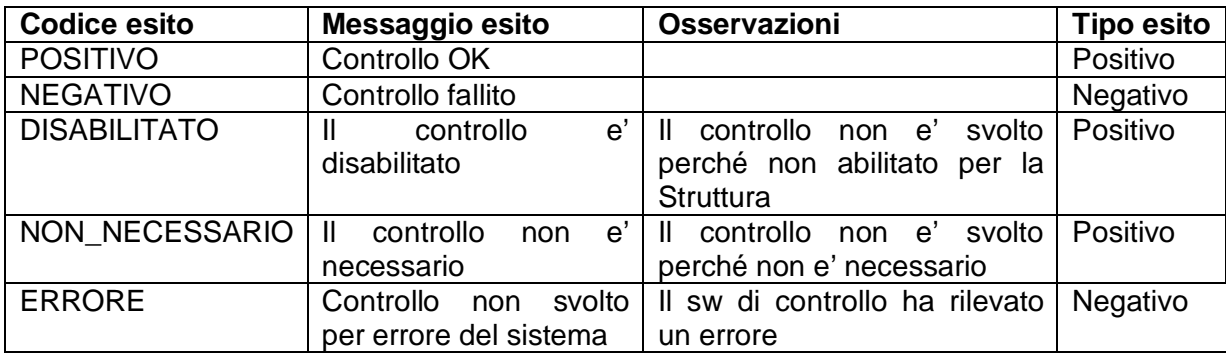

2. **controllo di tipo CATENA\_TRUSTED**; il controllo va svolto sempre, tranne nel caso in cui la Struttura preveda di disabilitarlo; nel caso in cui il controllo sia disabilitato l'esito e' pari a DISABILITATO. Il controllo sulla Catena Trusted può produrre i seguenti esiti:

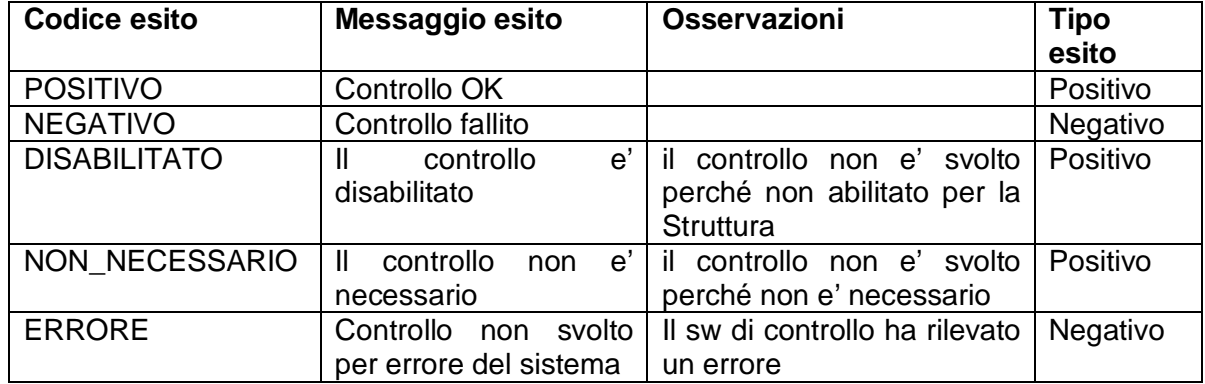

3. **controllo di tipo CERTIFICATO**; il controllo va svolto sempre, tranne nel caso in cui la Struttura preveda di disabilitarlo; nel caso in cui il controllo sia disabilitato l'esito e' pari a DISABILITATO. Il controllo sul Certificato può produrre i seguenti esiti:

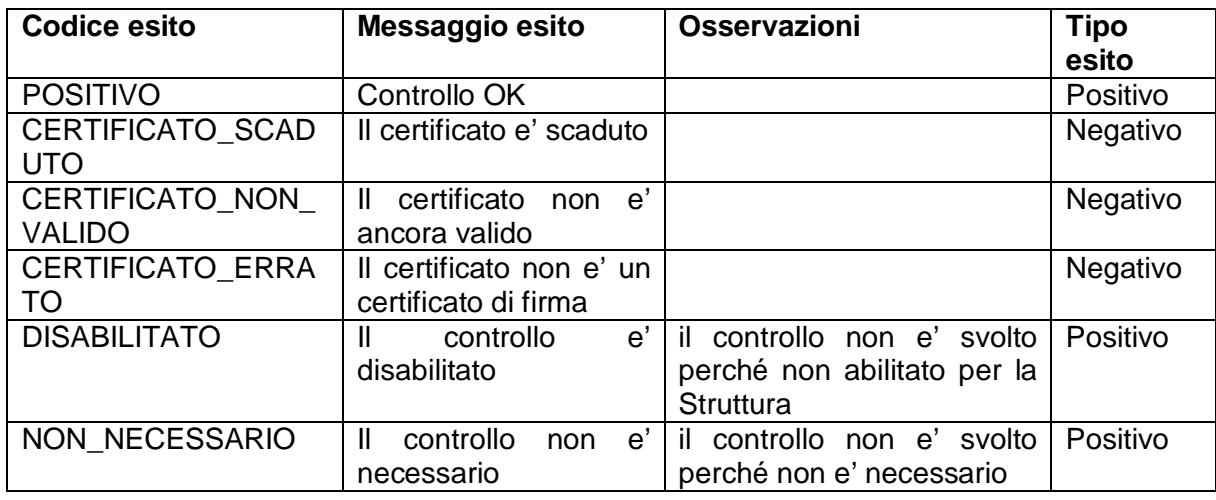

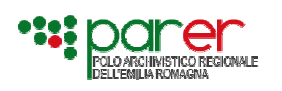

per la conservazione sostitutiva

Emesso il 15/09/2011 Versione 1.1

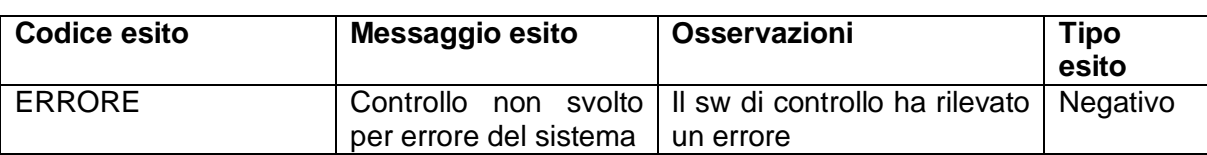

4. **controllo di tipo CRL**; il controllo va svolto sempre, tranne nel caso in cui la Struttura preveda di disabilitarlo, oppure tranne nel caso in cui il controllo di tipo CERTIFICATO abbia restituito un esito diverso da POSITIVO o DISABILITATO; nel caso in cui il controllo sia disabilitato l'esito e' pari a DISABILITATO; nel caso in cui il controllo non sia svolto perché quello di tipo CERTIFICATO ha restituito un esito di tipo bloccante, l'esito e' pari a NON\_NECESSARIO.

Il controllo sulle CRL può produrre i seguenti esiti:

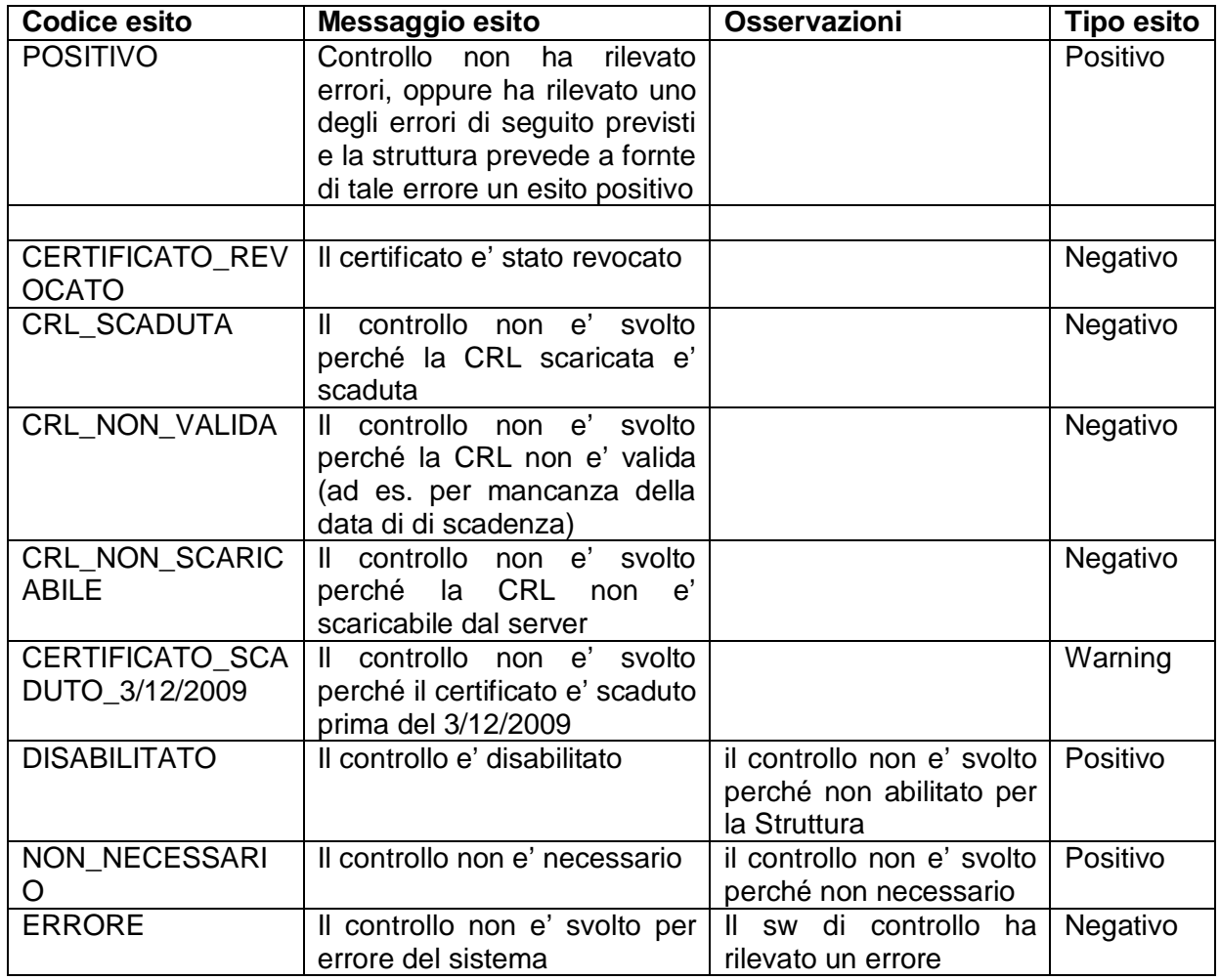

La figura che segue illustra le dipendenze fra i controlli definite sopra.

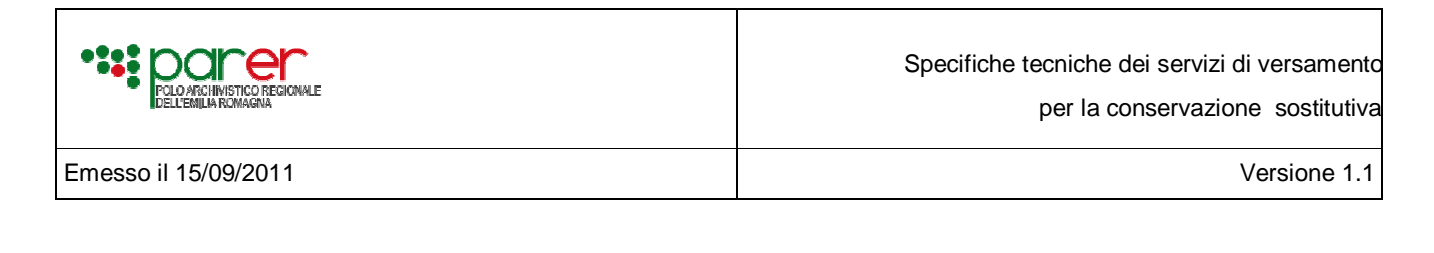

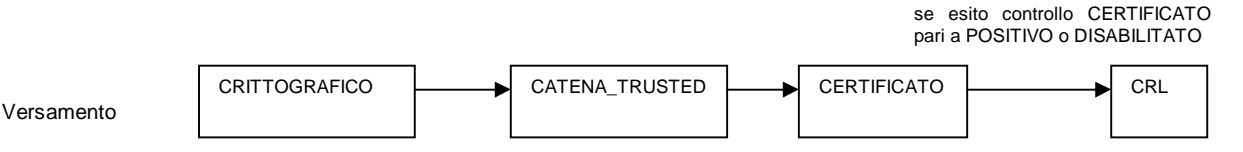

La verifica al versamento delle firme esamina le firme di ogni componente, di ogni documento appartenente all'unità documentaria versata.

L'esito complessivo della verifica, al versamento, di una firma e' definito in funzione degli esiti dei controlli svolti su tale firma, come segue.

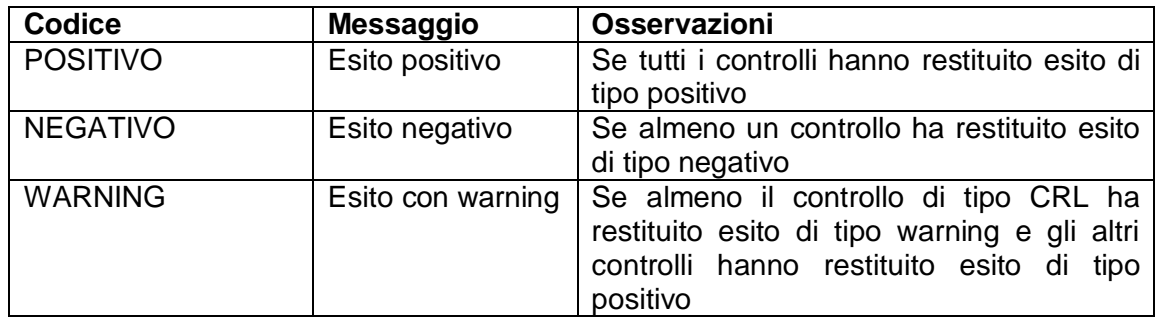

Per un componente l'esito delle verifiche, al versamento, delle sue firme e' definito come segue.

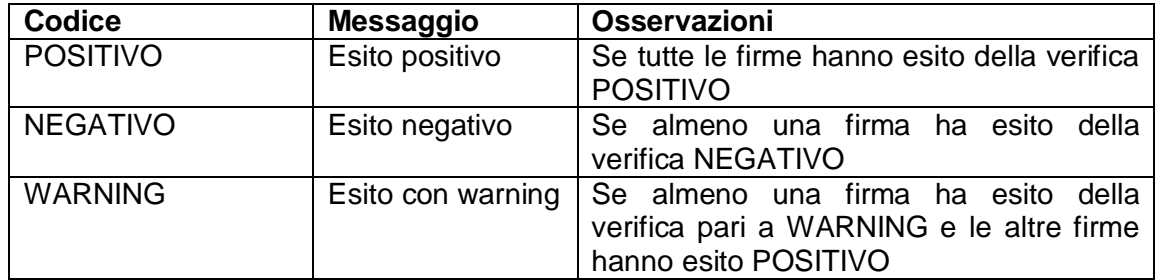

Per un documento l'esito delle verifiche, al versamento, delle firme dei suoi componenti e' definito come segue.

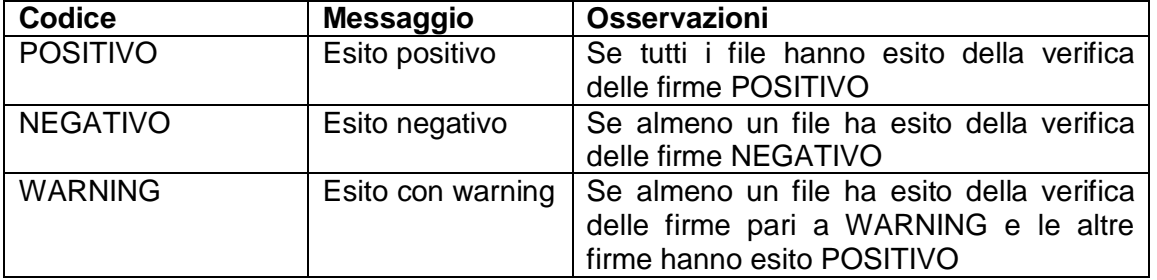

Per una unità documentaria l'esito delle verifiche al versamento delle firme dei componenti dei suoi documenti e' definito come segue.

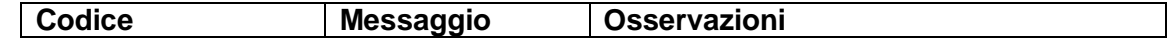

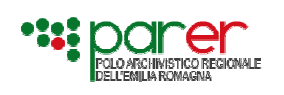

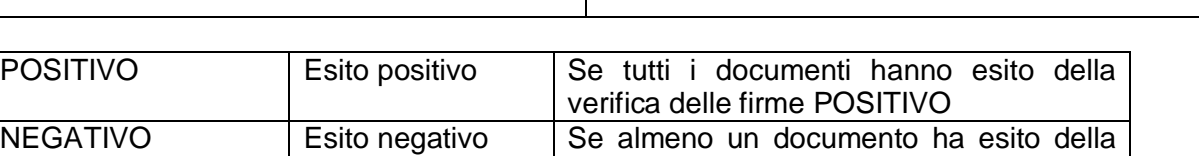

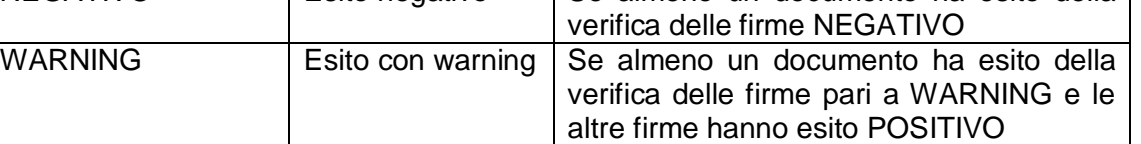

#### *6.1.2.2. Controlli sui Formati*

Controllo del **formato** della versione , della parte e del file. I controlli sui formati verranno eseguiti richiamando l'apposito modulo di Controllo.

Per un file l'esito delle verifiche sui formati è il seguente:

- IDONEO (il formato è idoneo alla conservazione a lungo termine)
- GESTITO (il formato prevede conversione in un formato idoneo)
- DEPRECATO (il formato non consente conversione in un formato idoneo)
- SCONOSCIUTO (il formato e' sconosciuto)

#### **6.2. ATTRIBUTI CALCOLATI DAL SISTEMA DI CONSERVAZIONE IN FASE DI VERSAMENTO**

In fase di versamento il sistema di conservazione calcola in automatico i seguenti attributi, che si aggiungono a quelli dichiarati dall'applicativo versante per descrivere ogni singolo file:

#### • **Chiavi dei documenti versati**

Il sistema genera la chiave di ogni documento presente entro l'Unità Documentaria. Tale chiave viene generata sulla base della chiave dell'Unità Documentaria; in base alla tipologia di appartenenza del documento (le tipologie gestite sono: Principale – Allegato – Annesso - Annotazione) viene quindi assegnato un progressivo all'interno di tale tipologia.

Per esempio data una chiave di UD: PG-2011-23

La chiave del documento principale sarà: PG-2001-23-PRINCIPALE-1

La chiave del primo documento allegato sarà: PG-2001-23-ALLEGATO-1

La chiave del secondo documento allegato sarà: PG-2001-23-ALLEGATO-2

La chiave del primo annesso sarà: PG-2001-23-ANNESSO-1

- **Serie**: il sistema di conservazione verifica se la tipologia dell'unità documentaria è collegata ad una serie; in caso positivo valorizza la serie di appartenenza dell'unità documentaria.
- **Urn:** calcolato in sede di parsing dell'XML. stringa che identifica univocamente il componente entro il sistema di conservazione. Come elemento separatore è utilizzato il segno di punteggiatura "**:**".

L'urn è composto dai seguenti elementi:

Ambiente:

Ente:

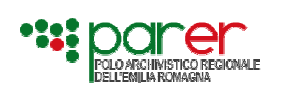

per la conservazione sostitutiva

Emesso il 15/09/2011 Versione 1.1

Struttura:

Chiave Documento Principale / Allegato / Annesso / Annotazione:

Numero Struttura

Numero Componente:

Esempio di urn calcolato:

urn:par-er\_test.it:parer\_test:ente test:VR: PG-2010-3-PRINCIPALE:1:01

 *ambiente ente Struttura Chiave Doc. Principale N.roStruttura N.roComponente*

- **Hash Calcolato**: calcolato su file. il sistema procede a calcolare l'hash del file versato e a salvare sul Data Base, oltre all'hash calcolato, l'algoritmo utilizzato per generarlo e il tipo di encoding
- **Dimensione del File versato**, calcolato sul file
- **Formato del File**: indipendentemente dal formato indicato dall'ente versante nell'XML, il file viene sottoposto ad apposito controllo per stabilirne il reale formato
- **Flag** indicante se il file risulta essere **firmato** digitalmente o meno (deriva dal controllo formati).
- Nel caso di sottocomponente, il sistema elabora **l'id del suo componente padre**

#### **6.3. SCENARI DI UTILIZZO**

# **6.3.1. Versamento di una nuova Unità Documentaria**

**Attori:** Applicativo Chiamante dell'ente versante; Modulo di Versamento del Sistema di Conservazione presso Parer

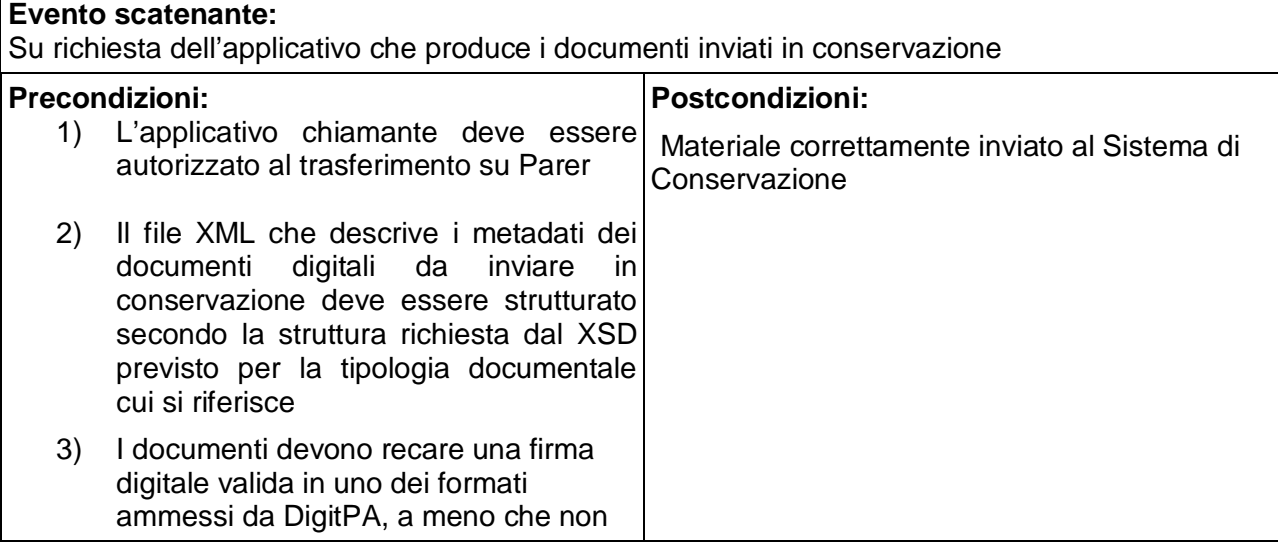

 $^{\circ}$ 

Specifiche tecniche dei servizi di versamento

per la conservazione sostitutiva

Emesso il 15/09/2011 Versione 1.1

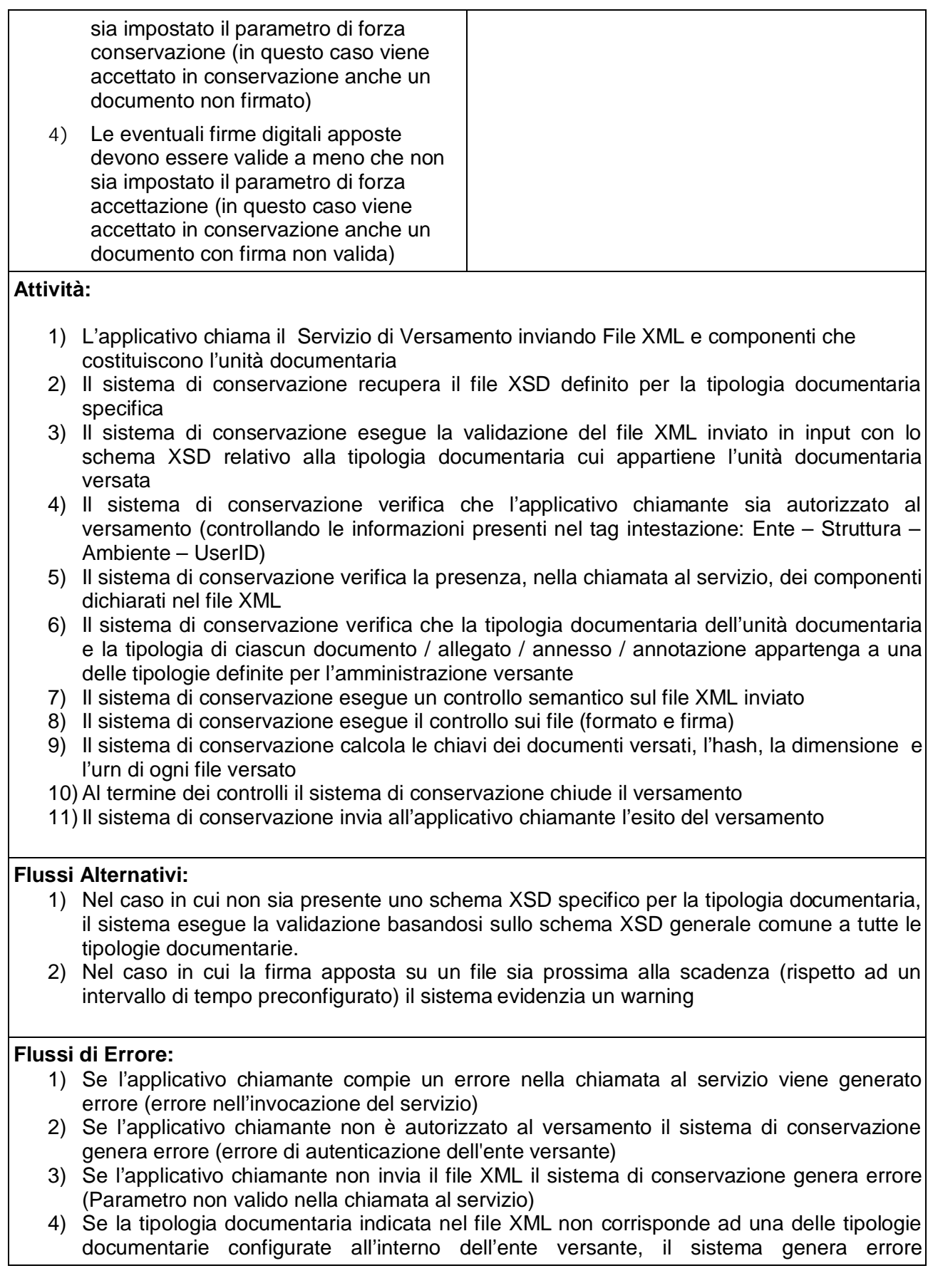

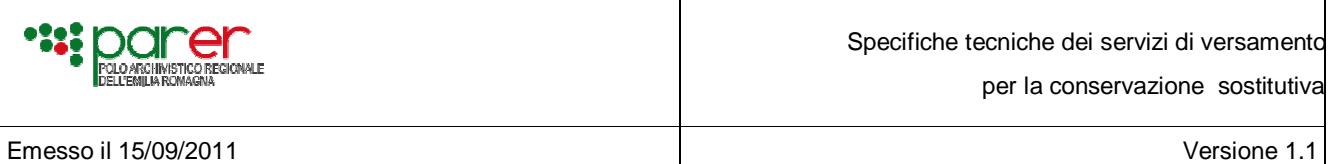

(Parametro non valido nella chiamata al servizio)

- 5) Se la validazione del file XML con il relativo XSD non va a buon fine il sistema di conservazione genera errore (errore nella struttura dei metadati)
- 6) Se dal controllo sulla chiave risulta che l'unità documentaria è già stata versata in Parer il sistema di conservazione genera errore (il documento oggetto di versamento è già stato acquisito dal sistema).
- 7) Se la tipologia del documento è di tipo fiscale viene controllato che tutti i campi previsti per la documentazione fiscale siano presenti (in caso di mancanza di un metadato obbligatorio viene generato errore nella struttura dei metadati) e, nel caso in cui il tipo conservazione sia settato a Fiscale, esegue i controlli fiscali.
- 8) Nel caso di timeout nell'attesa della risposta il sistema di conservazione conclude il versamento ma non riesce a restituire il messaggio con l'esito del versamento all'applicativo chiamante. Nel caso in cui l'applicativo chiamante richiami il WS di Versamento per inviare la stessa UD, il sistema di conservazione genererà errore segnalando all'applicativo chiamante lo stato di conservazione di tale unità documentaria.
- 9) Nel caso in cui i controlli sui file inviati vadano a mal fine il sistema di conservazione genera errore (almeno un esito negativo nelle verifiche dei file che compongono il documento oggetto di versamento)

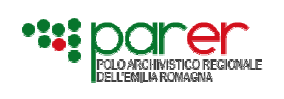

# **7. STRUTTURA DELLA RISPOSTA AL SERVIZIO DI VERSAMENTO**

La chiamata al servizio di versamento da parte dell'applicativo dell'ente produttore determina una risposta che si compone dei seguenti oggetti:

- La versione del file XSD utilizzata nella generazione della risposta (tag <Versione>) e nel controllo del file XML inviato (<VersioneXMLChiamata >)
- l'esito della richiesta di Versamento:
	- successo (versamento avvenuto correttamente)
	- warning (versamento avvenuto con anomalie non bloccanti)
	- errore (versamento non avvenuto)
- esiti dei controlli eseguiti ed eventuali errori
	- Esiti della verifica metadati
	- Esiti della verifica firma
	- Esiti della verifica formati
- Parametri di configurazione della struttura versante
- stato di conservazione dell'UD versata
- data/ ora di ricezione del documento da parte di Parer
- l'unità documentaria versata rappresentata da:
	- metadati calcolati dal sistema di conservazione:
		- § Chiavi generate per ciascun documento (documento principale, allegati, annessi, annotazioni)
		- § Urn (stringa che identifica univocamente il file)
		- § Hash Calcolato
		- § algoritmo utilizzato per generare hash
		- § tipo di encoding
		- § Dimensione del File versato
		- § Flag indicante se il file risulta essere firmato digitalmente o meno
		- § formato controllato
		- § riferimenti dei firmatari
		- § riferimenti temporali utilizzati per la Conservazione

#### **7.1.1. Gestione degli errori in fase di versamento**

L'applicativo versante potrà avere un Errore di timeout in fase di upload del documento e in fase di attesa della risposta. Tali errori dipendono dal sistema chiamante e non sono gestibili dal sistema di conservazione.

Gli errori gestiti dal sistema di conservazione in fase di versamento sono:

- Errore di autenticazione dell'ente versante

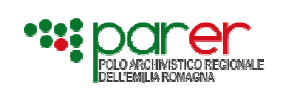

- Errore nella struttura dei metadati: sono gestiti gli errori generati dal parsing dell'XML per quanto concerne la parte fissa e per i dati specifici della tipologia documentaria versata. Si tratta di errori strutturali gestiti da tool automatizzati di controllo e pertanto forniscono una descrizione tecnica dell'errore in lingua inglese, tipicamente destinata a sviluppatori.
	- Errori specifici del contenuto dei metadati. Sono gestite le seguenti casistiche:
		- o errore nel parametro
		- o dati incongurenti
		- o Errore nella numerazione della documentazione fiscalmente rilevante
	- Gli errori sono gestiti in lingua italiana direttamente dalla logica applicativa.
- Errore di lettura sul DB
- Errore di persistenza dovuto al mancato salvataggio del log di sistema
- Errore di ricomposizione dei dati conclusivi (numero di componenti dichiarati nel file XML diverso da quelli effettivamente inviati)
- Errore di persistenza dovuto all'impossibilità di salvare i metadati sul DataBase o di salvare il documento oggetto di versamento
- Segnalazione che l'unità documentaria di cui si richiede il versamento è già stata versata (warning)
- Errore dovuto ad almeno un esito negativo nelle verifiche dei file che compongono il documento oggetto di versamento (errori sulla firma e sui formati che verranno analizzati in specifici documenti)

#### *7.1.1.1. Richiesta Versamento di Unità Documentaria già Versata*

Nel caso in cui l'ente versante invii un'unità documentaria già presente nel sistema di conservazione, il sistema di conservazione genera un warning, anche se il versamento non va a buon fine (nel caso in cui il versamento non vada a buon fine, tipicamente la causa è codificata come errore e non come warning). Gestendo tale anomalia come warning l'applicativo chiamante può aggiornare la propria banca dati definendo tale unità documentaria come già versata: infatti è previsto che l'applicativo versante possa aggiornare la propria banca dati solo in caso di successo o in caso di warning, senza in questo modo dover gestire tutte le casistiche di errore.

Il sistema di conservazione invia in questo caso una risposta contenente le stesse informazioni contenute nell'XML di risposta al versamento, in modo che l'ente versante possa prendere visione dei dati di versamento.